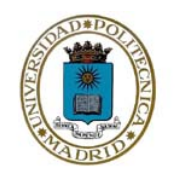

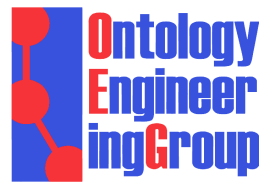

# **RMLC: RDF Mapping Language for heterogeneous CSV files**

**David Chaves-Fraga, Ontology Engineering Group Universidad Politécnica de Madrid, Spain**  Oscar Corcho, OEG-UPM

 $\bowtie$ dchaves@fi.upm.es @dchavesf

20/09/2018 ETSIINF

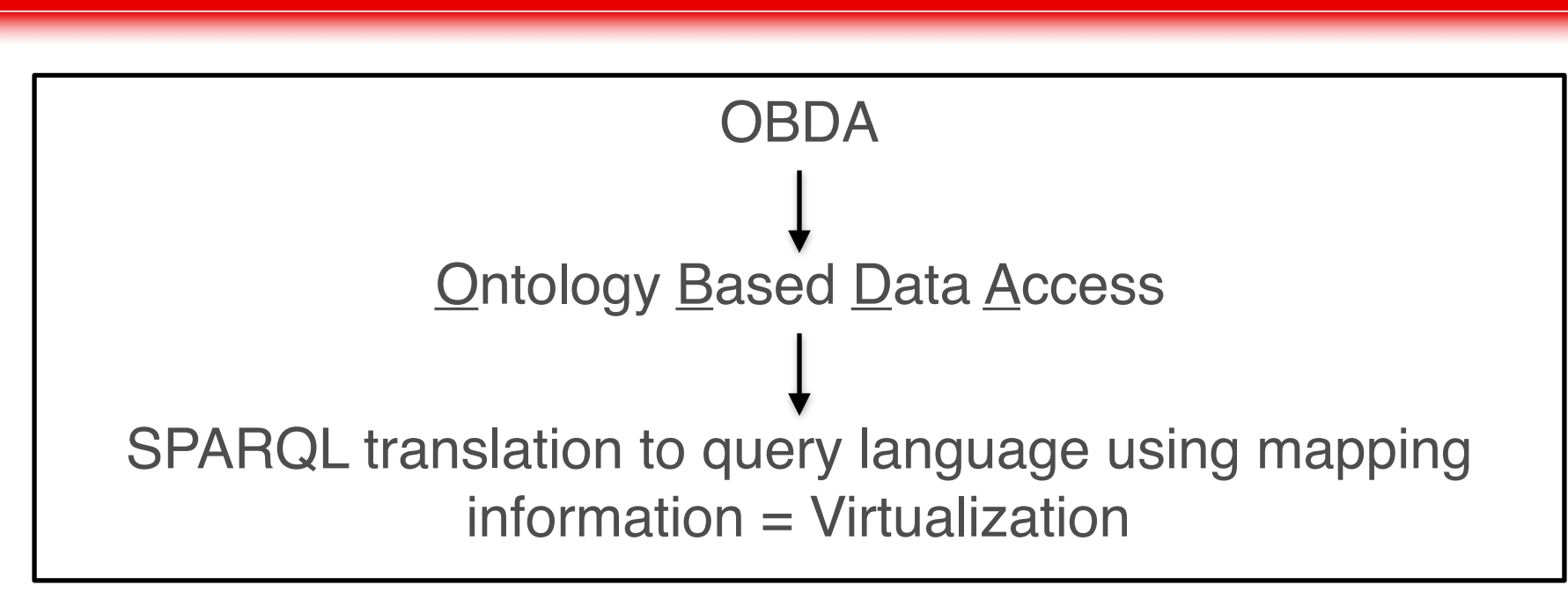

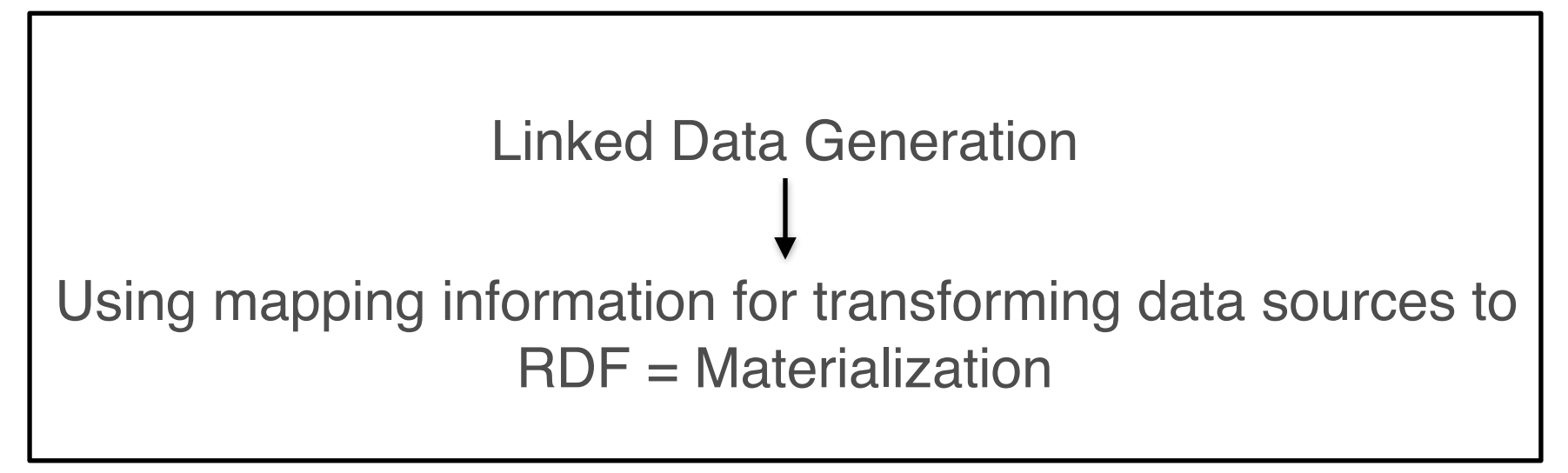

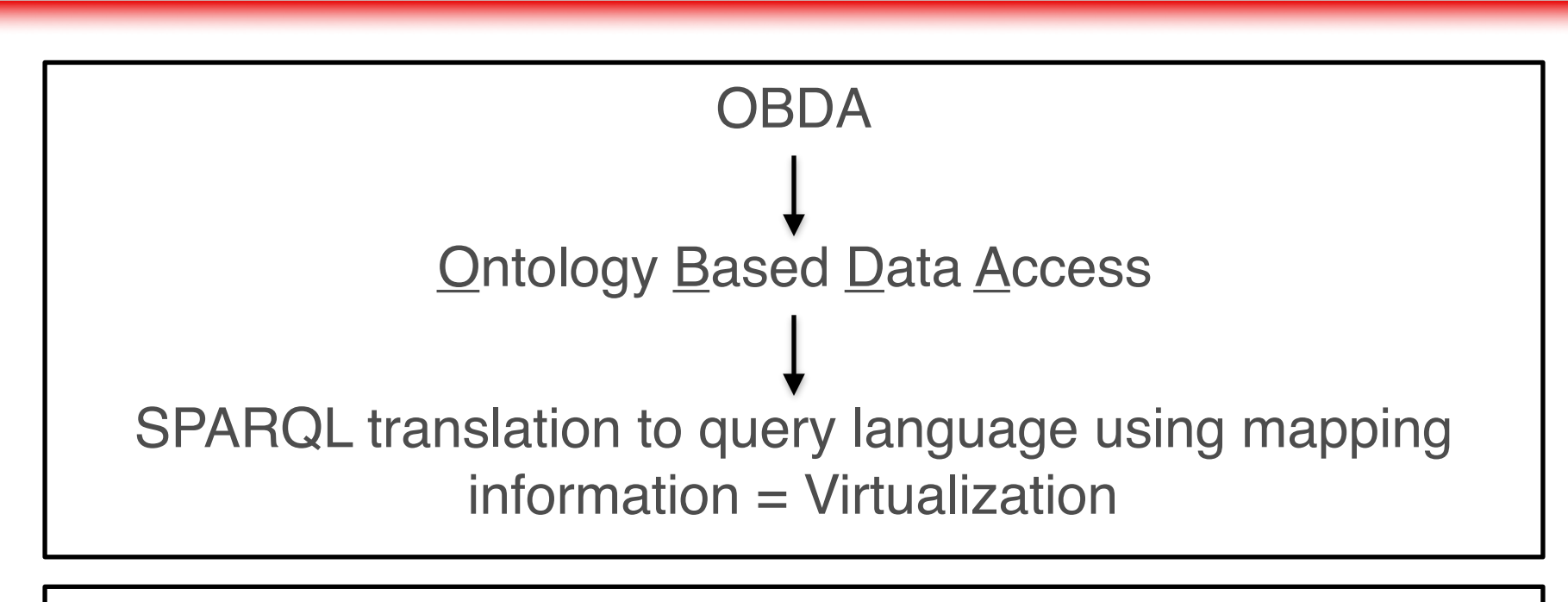

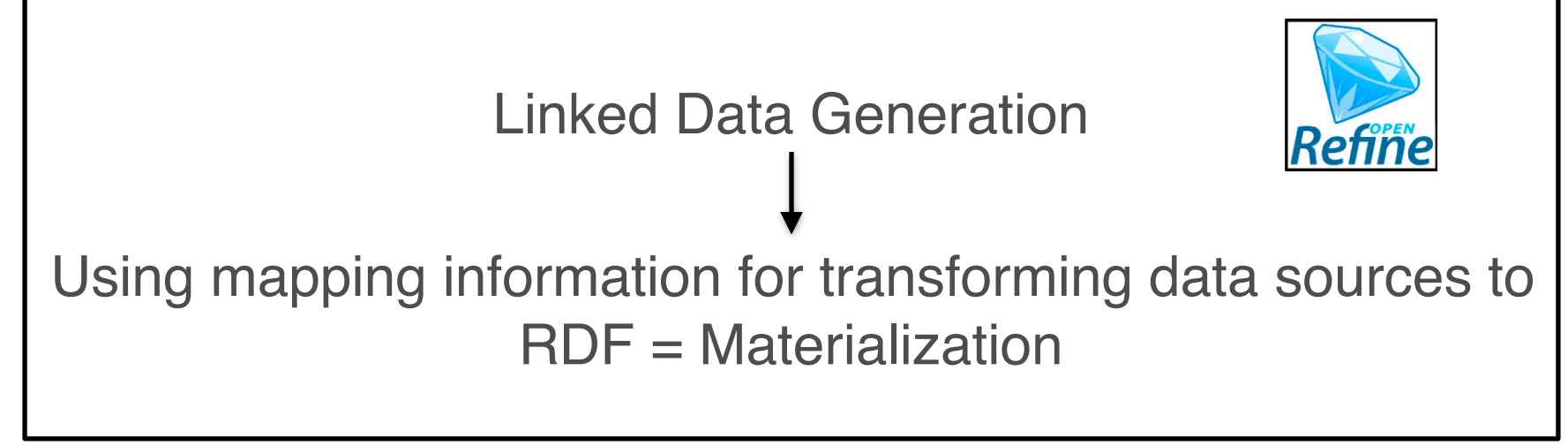

# ▪ R2RML:

- Focused on provide access to RDB
- **EXEDEE** Allows materialization and virtualization
- W3C Standard
- RML / YARRRML:
	- Focused on generated linked data from JSON, CSV or XML
	- **E** Allows only materialization
	- De-Facto Standard
- RMLC:
	- Focused on provide access to CSV
	- **EXTENDED EXTENDED Allows virtualization** (also materialization)
	- Able to deals with the heterogeneity of the format

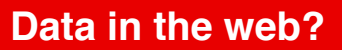

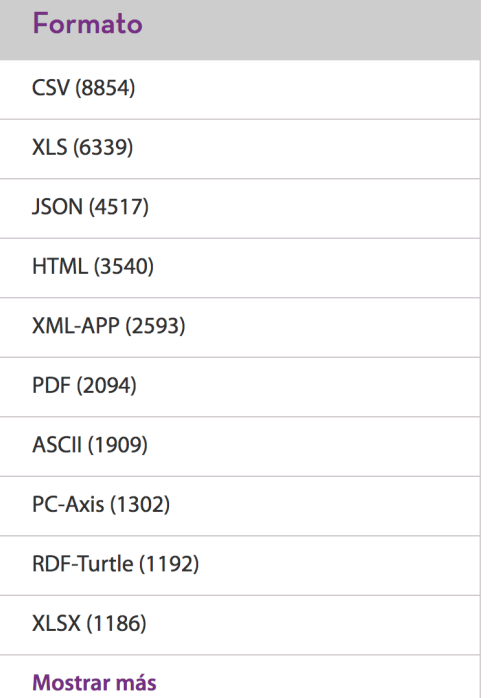

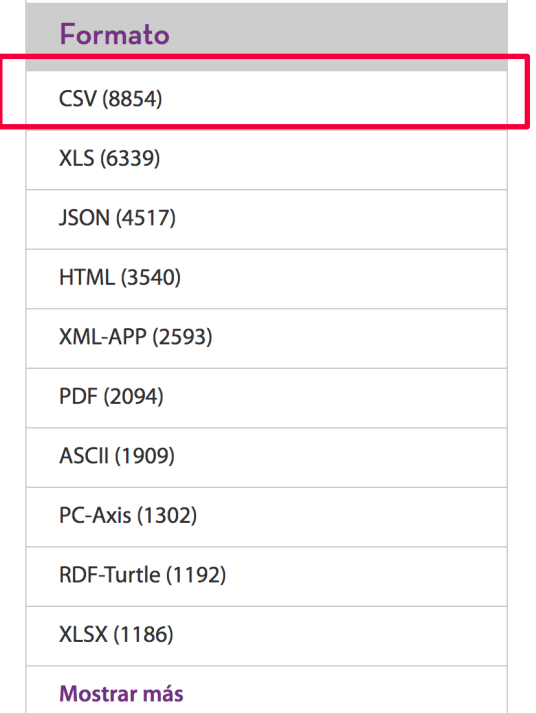

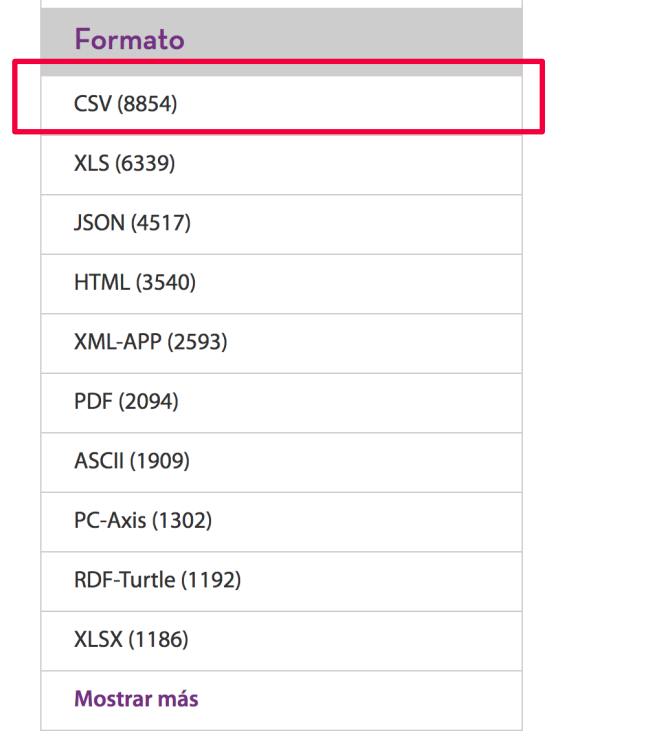

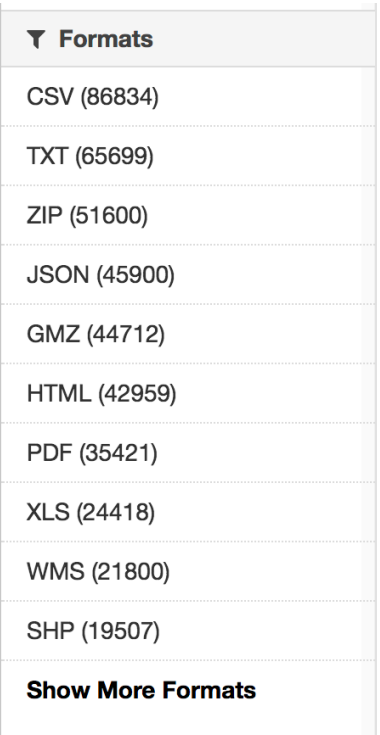

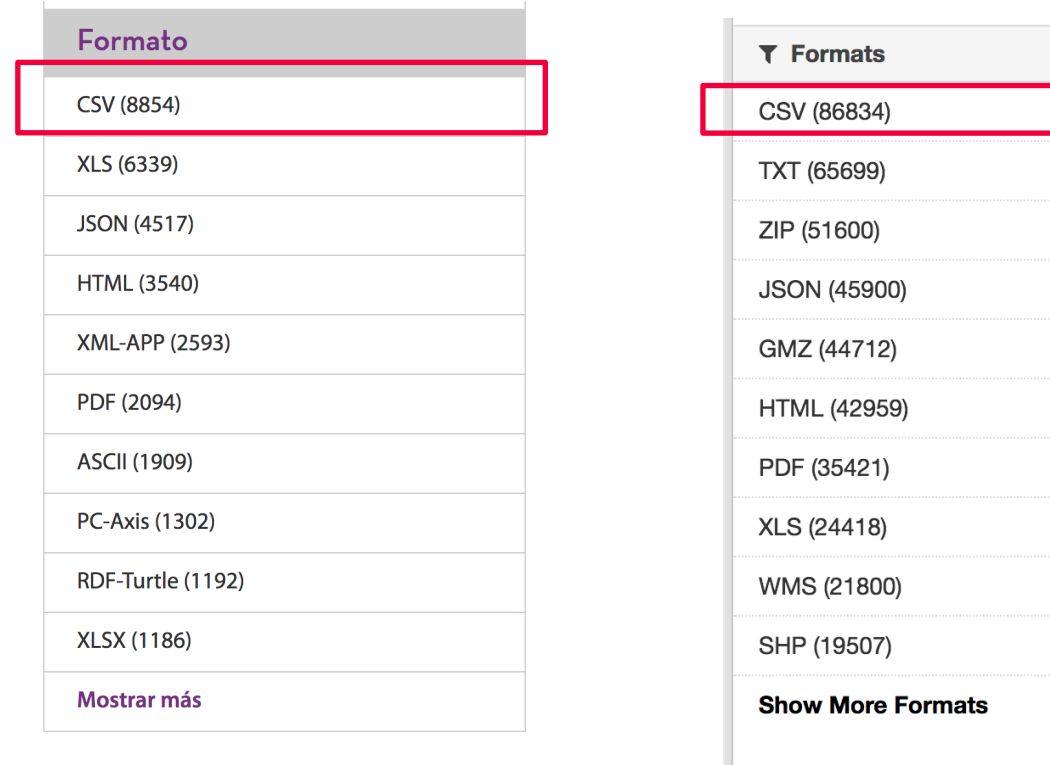

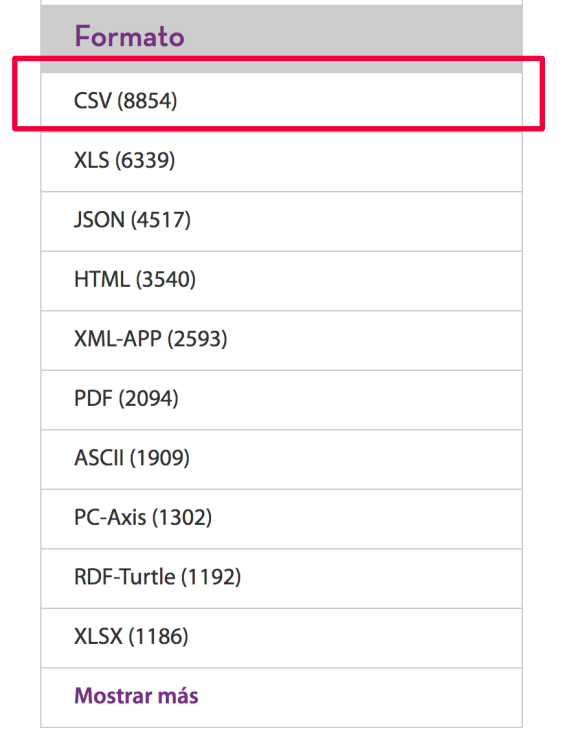

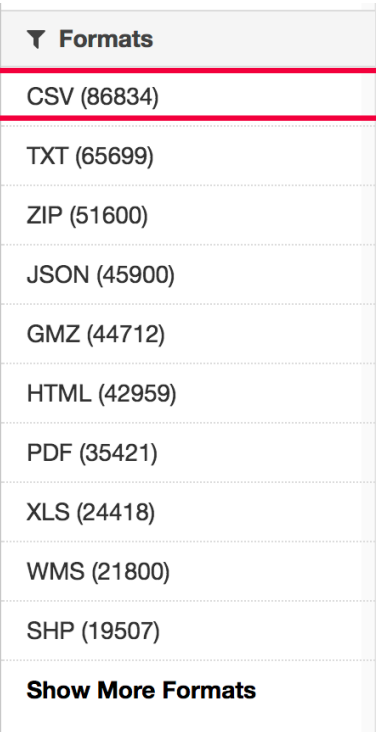

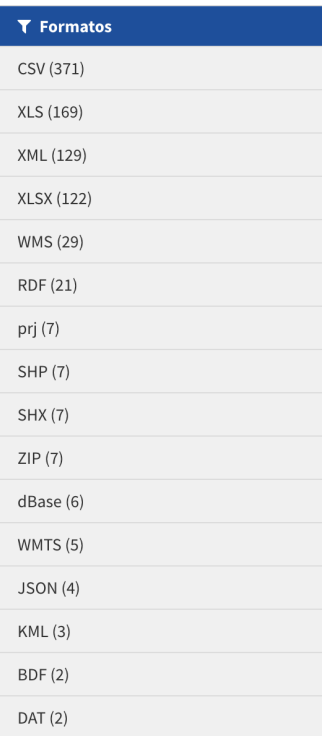

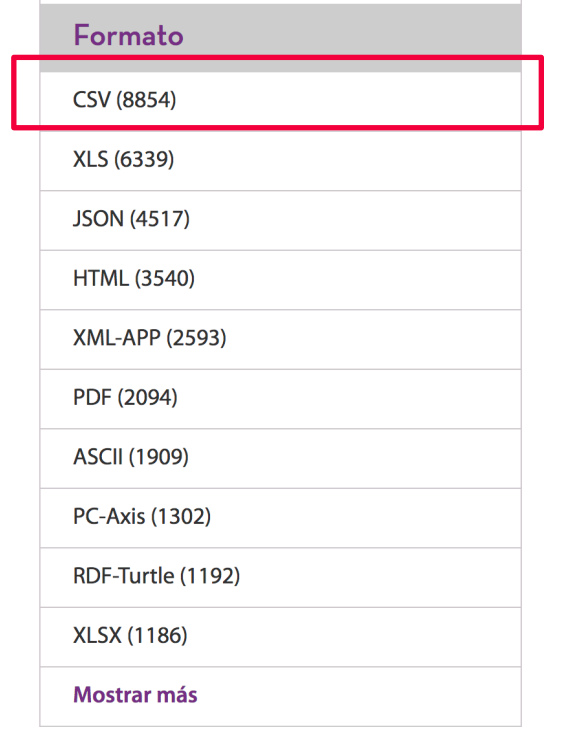

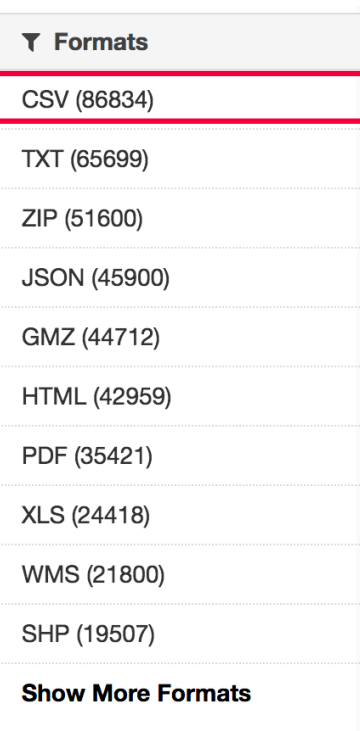

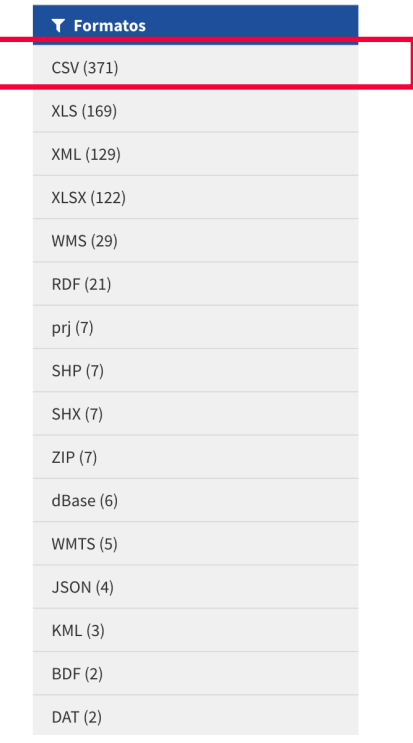

# CSV: Comma-Separated Values File

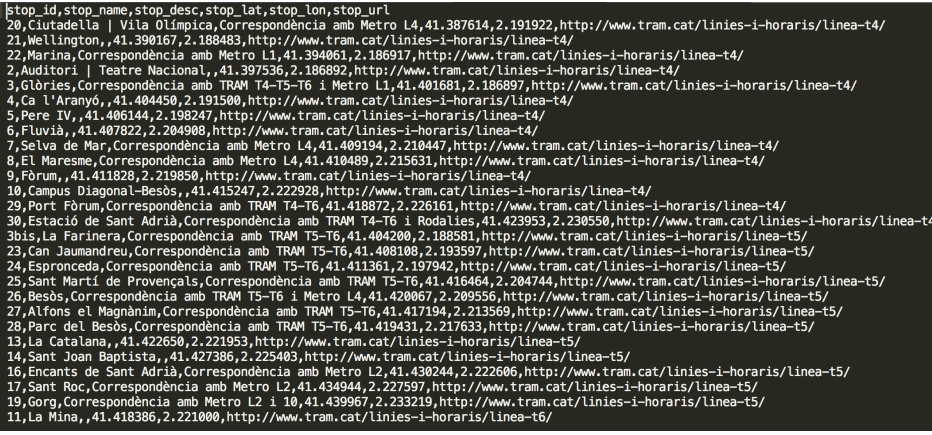

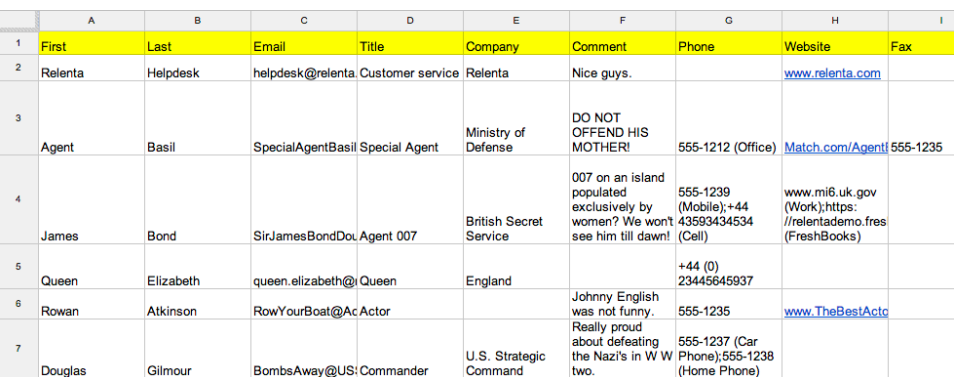

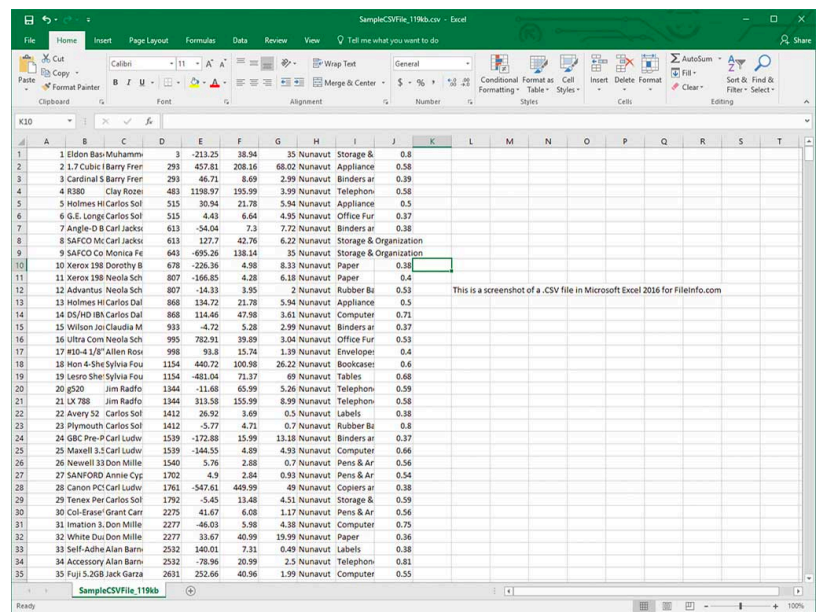

## CSV: Comma-Separated Values File

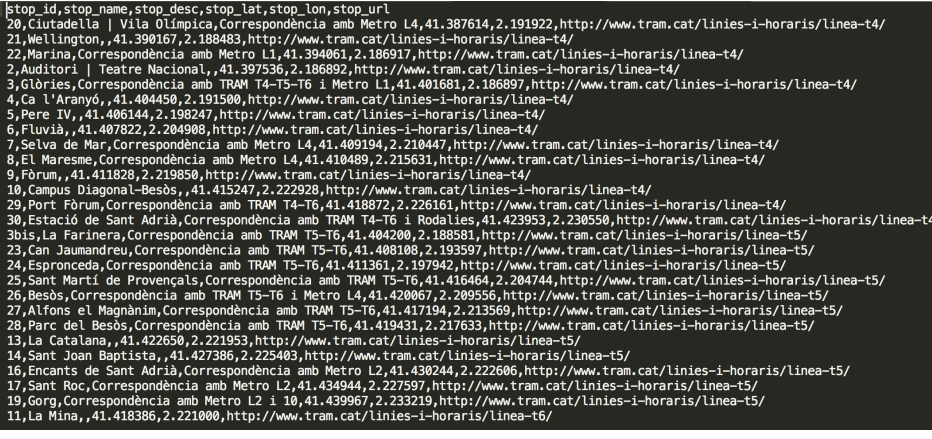

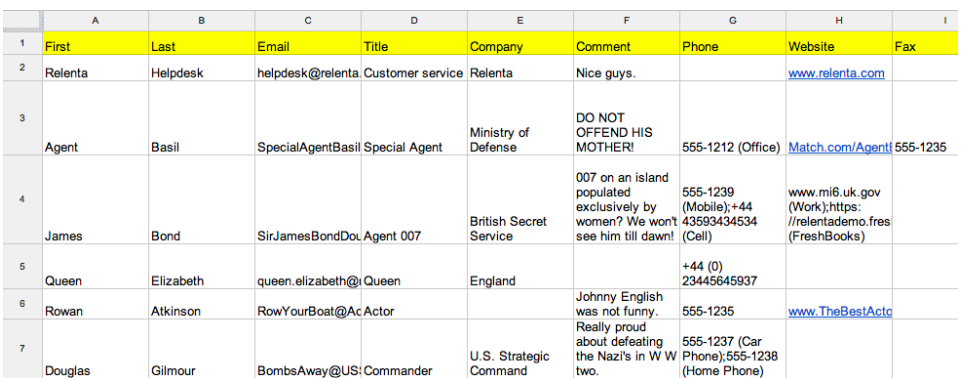

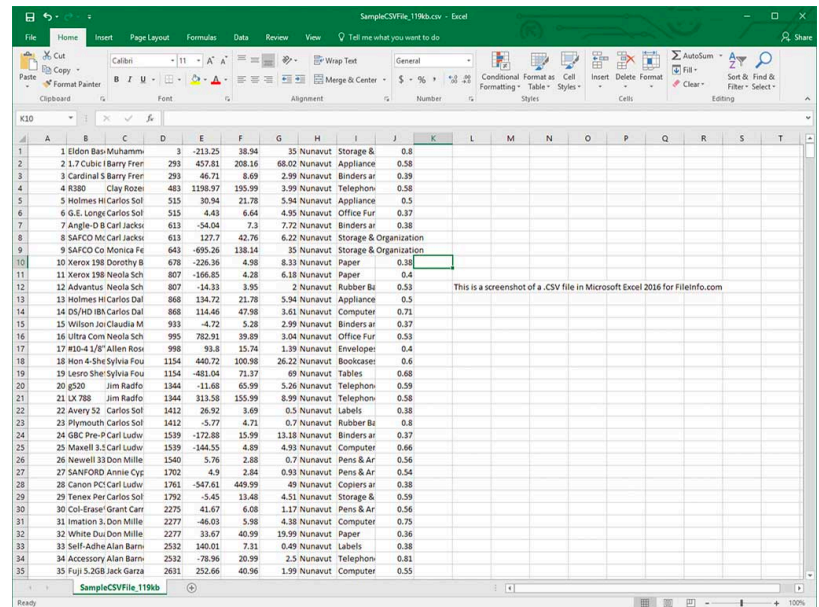

Syntactic Interoperability

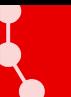

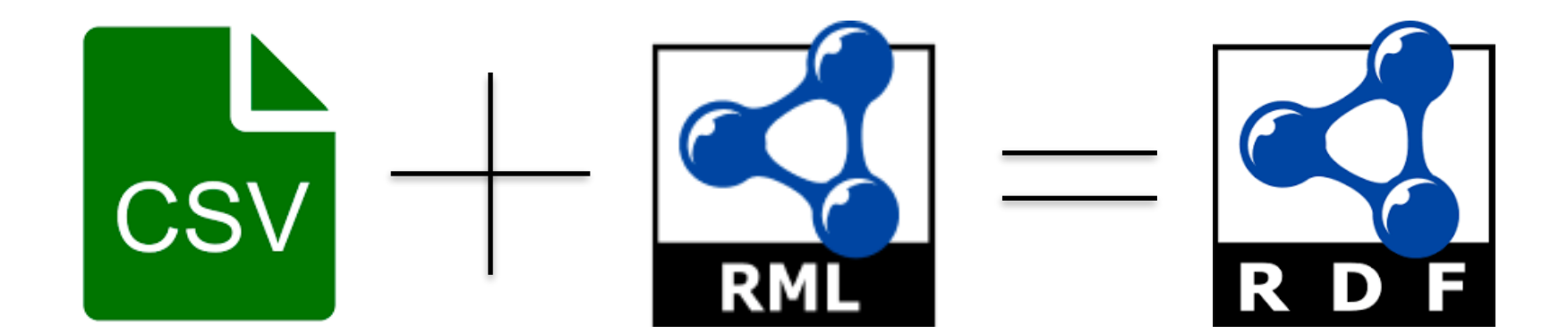

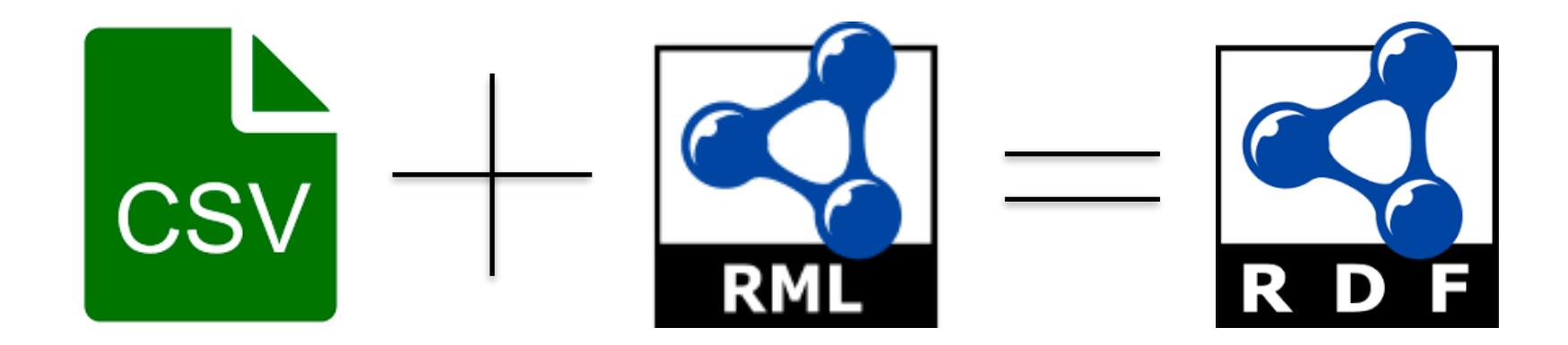

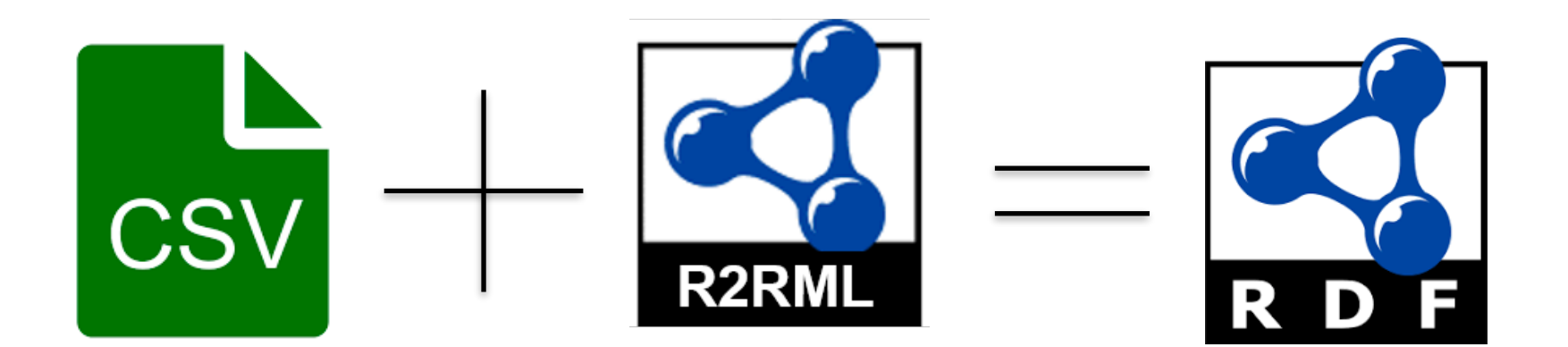

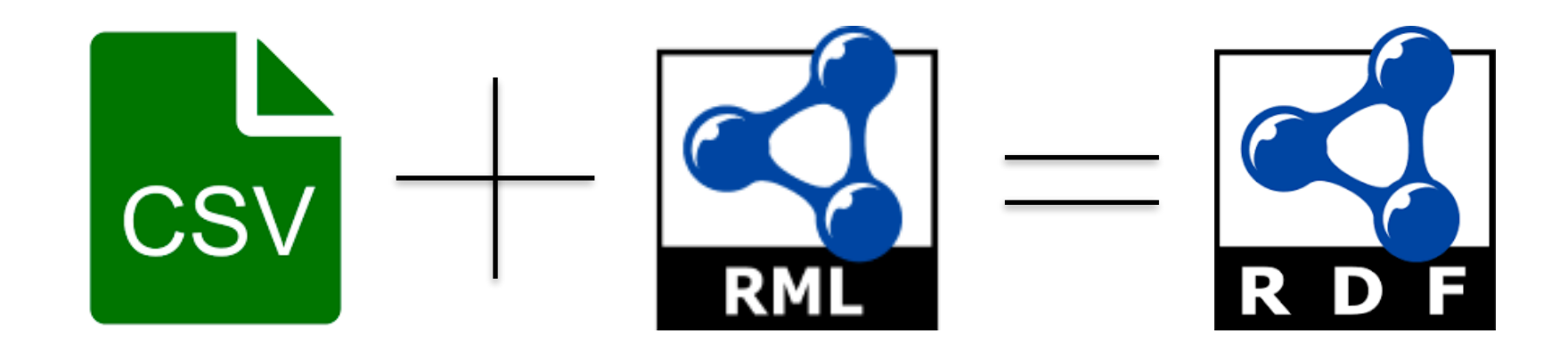

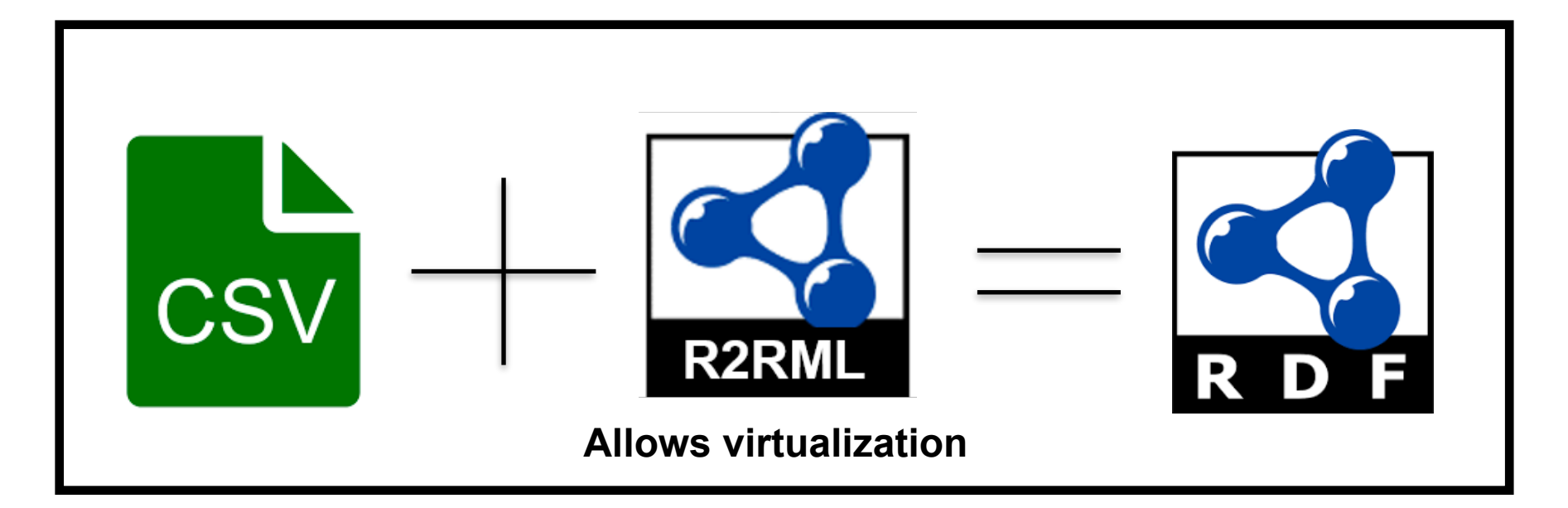

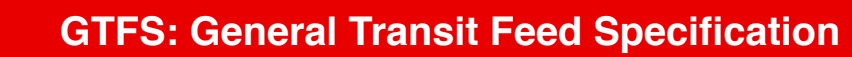

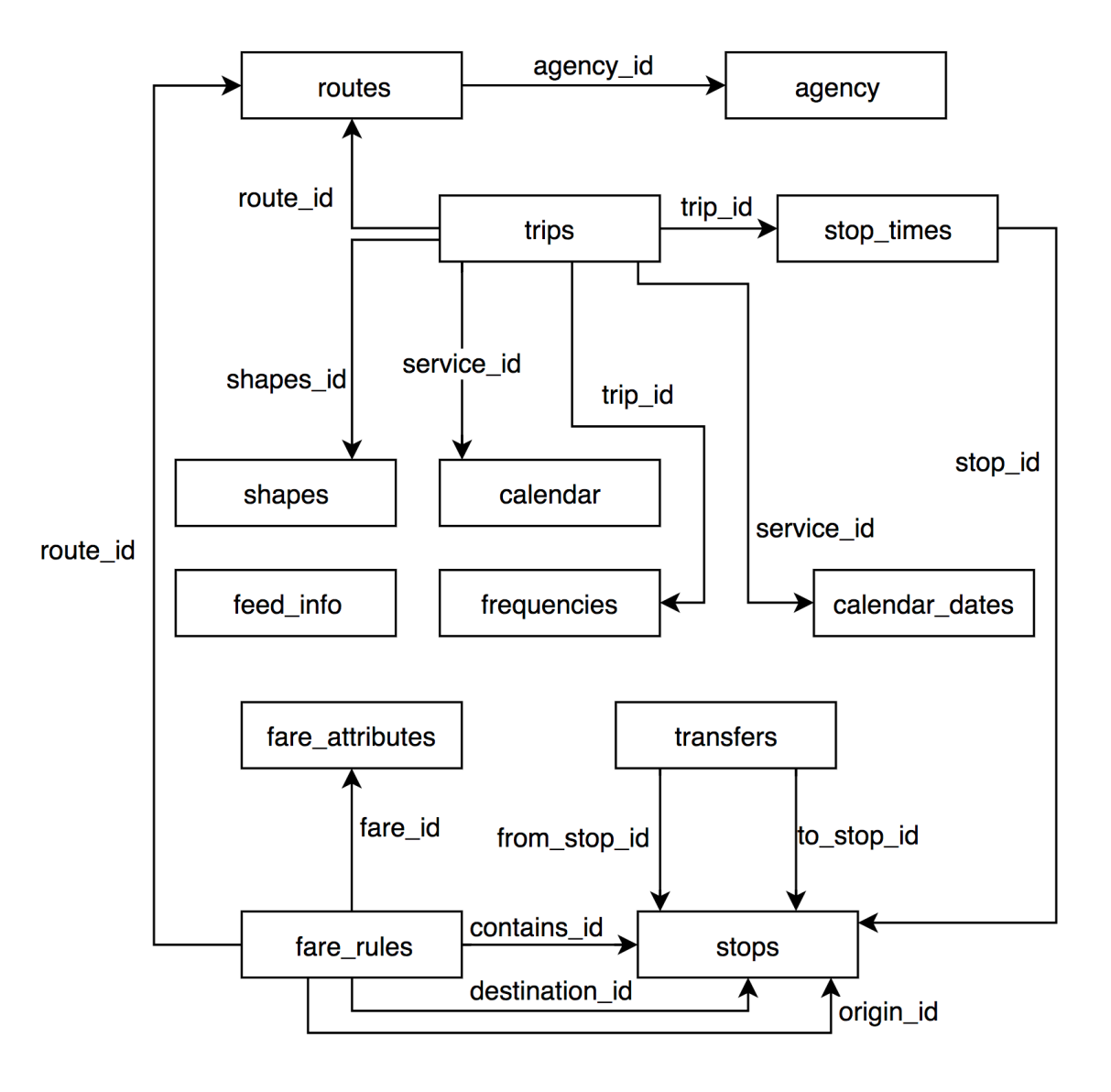

r

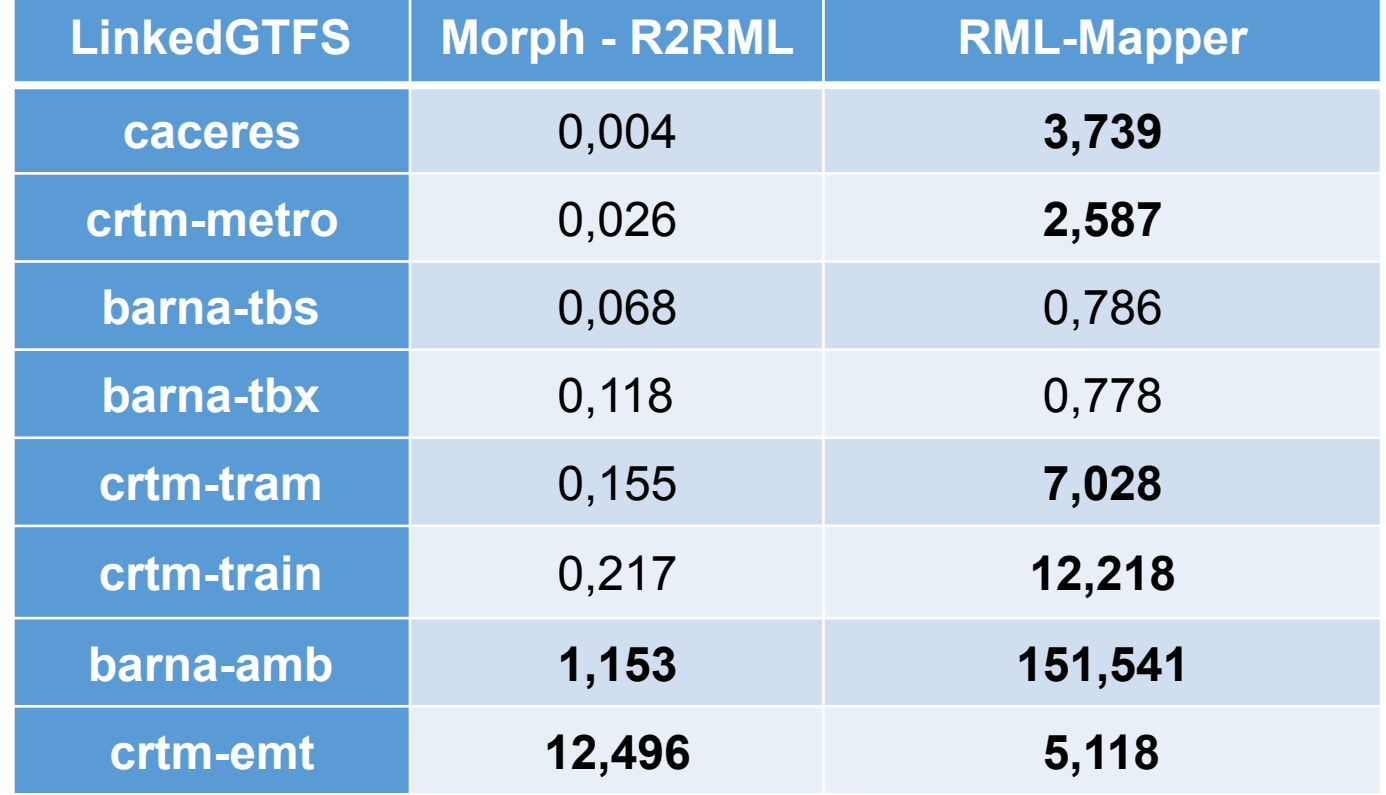

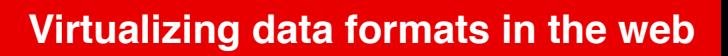

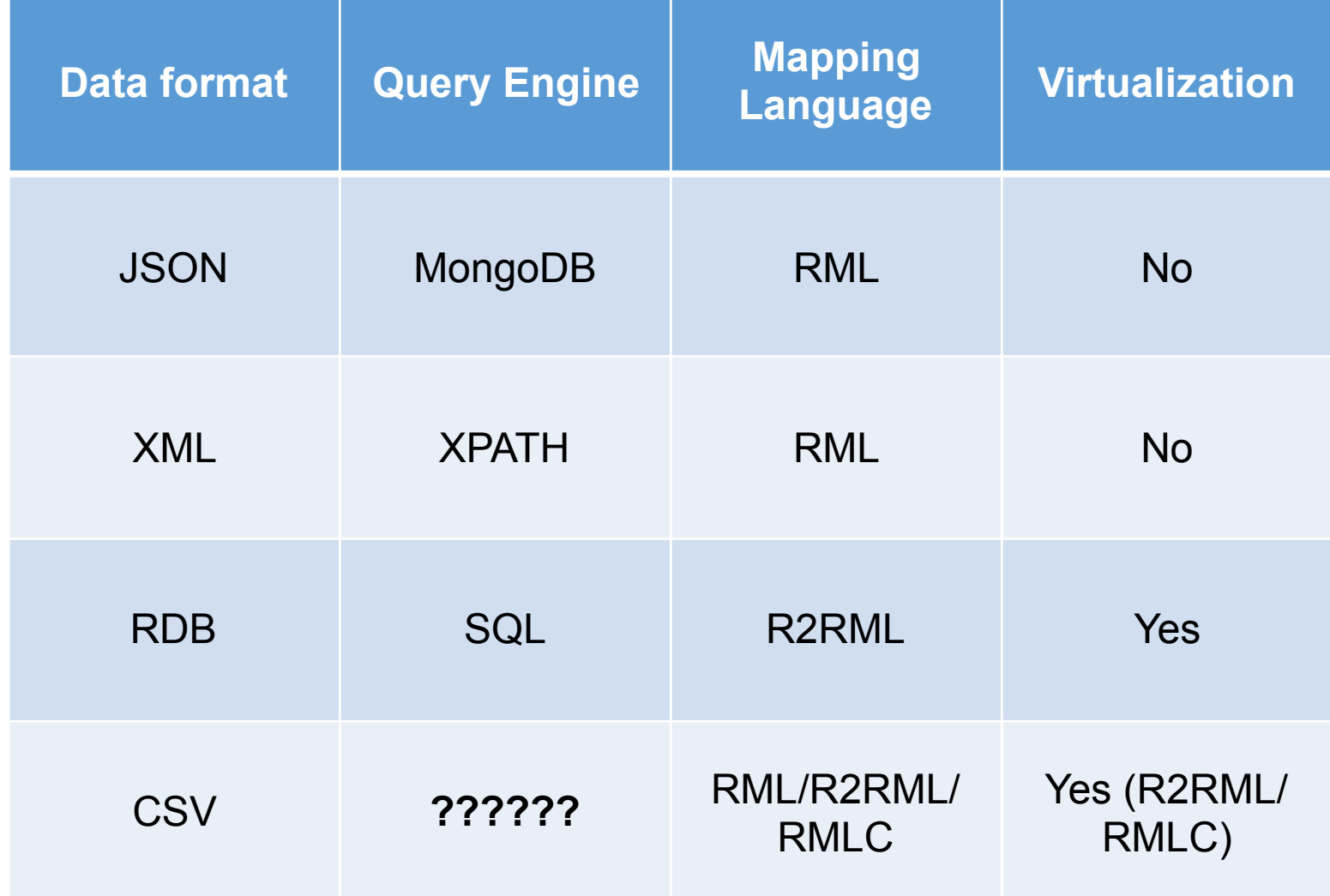

n

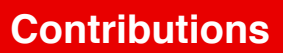

Ď **Participate** 

- RMLC: RDF Mapping languages for heterogeneous CSV files
- Two contributions:
	- "Semantic exploitation of implicit joins among heterogeneous CSV files with RMLC" D. Chaves-Fraga and O.Corcho (Expected to ESWC2019)
	- "Virtual Statistics Knowledge Graph Generation from CSV files" D. Chaves-Fraga, F. Priyatna, I. Santana-Perez and O.Corcho at SemStats Workshop co-located with ISWC18 (Best Paper)
- RMLC: RDF Mapping languages for heterogeneous CSV files
- Two contributions:
	- "Semantic exploitation of implicit joins among heterogeneous CSV files with RMLC" D. Chaves-Fraga and O.Corcho (Expected to ESWC2019)
	- "Virtual Statistics Knowledge Graph Generation from CSV files" D. Chaves-Fraga, F. Priyatna, I. Santana-Perez and O.Corcho at SemStats Workshop co-located with ISWC18 (Best Paper)

Part of the book "Emerging Topics in Semantic Technologies. ISWC 2018 Satellite Events. E. Demidova, A.J. Zaveri, E. Simperl (Eds.), ISBN: 978-3-89838-736-1, 2018, AKA Verlag Berlin".

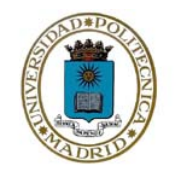

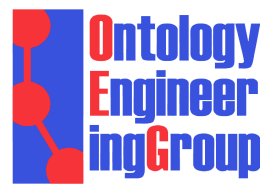

# **Virtual Statistics Knowledge Graph Generation from CSV files**

**Idafen Santana-Perez, Ontology Engineering Group Universidad Politécnica de Madrid, Spain**  David Chaves-Fraga, OEG (UPM) Freddy Priyatna, OEG (UPM) Oscar Corcho, OEG (UPM)

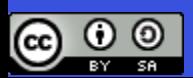

 $\times$ [isantana@fi.upm.es](mailto:isantana@fi.upm.es) @isantana

**108/10/2018** SemStats-ISWC18

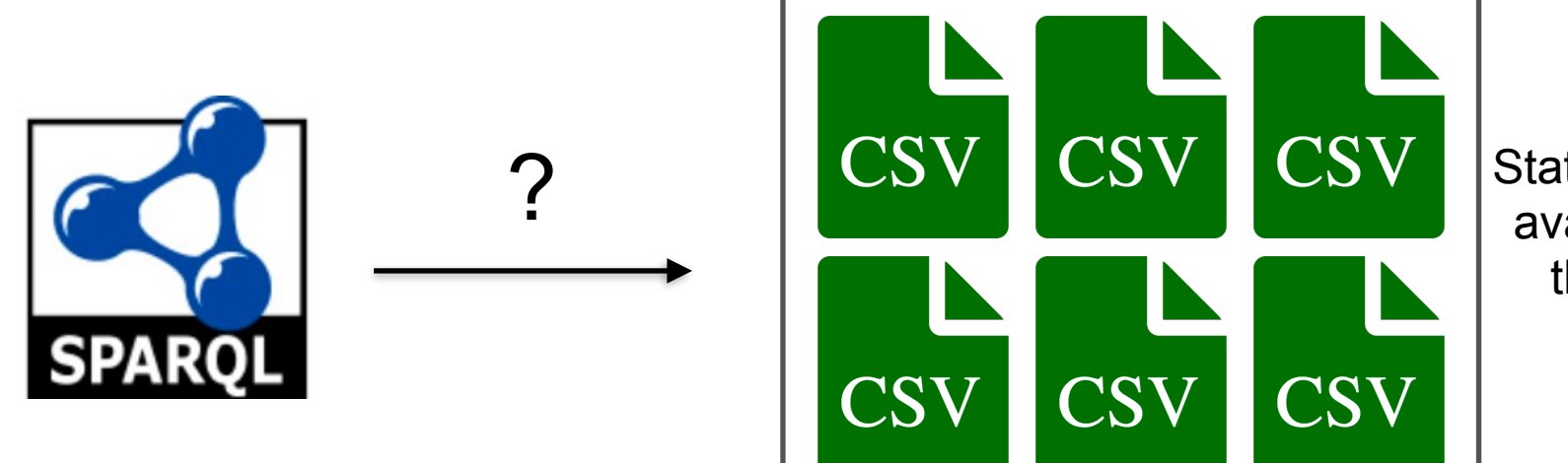

Statistics data available on the Web

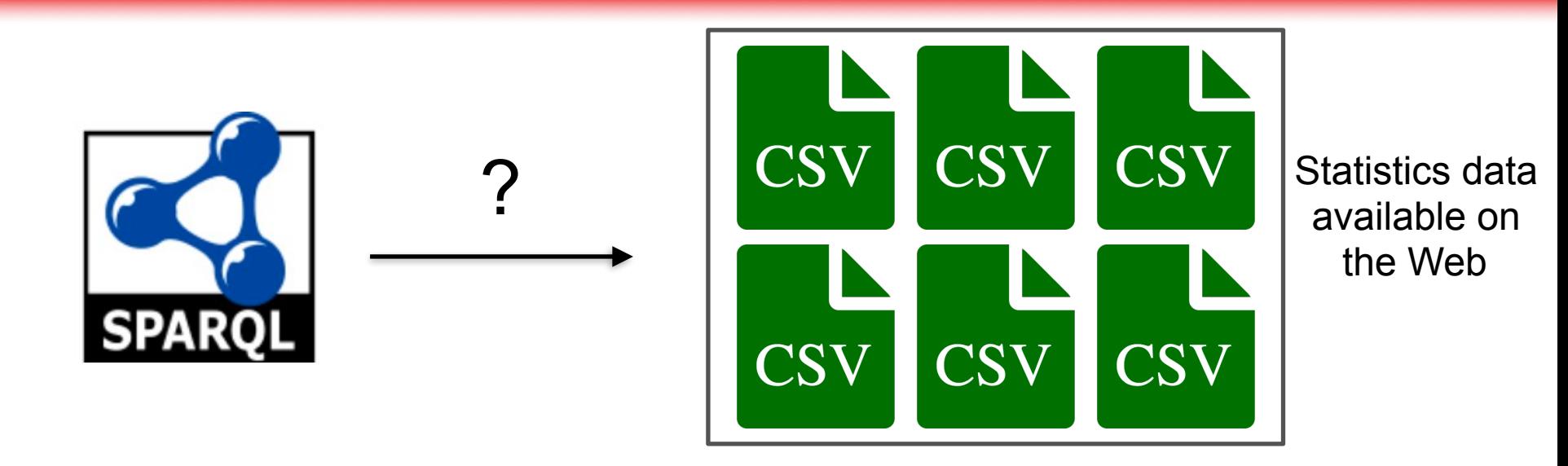

#### **Transformation of the CSV files to RDF (e.g. OpenRefine) and load in a Triple Store**

Problems:

- 1. It is an ad-hoc process
- 2. How is the data maintained?
- 3. Who maintains the data updated?
- 4. What happens if we want to involve other dataset in the process?
- 5. What happens if the data is volatile?

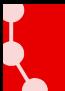

Virtualization: SPARQL translation to source query engine using mapping info

Why is virtualization a good solution?

- General purpose based on mapping standard (R2RML)
- Removes the need of synchronization between CSV and SKG
- Only mapping maintenance is needed
- Provides a way to materialize the data (CSV2RDF)

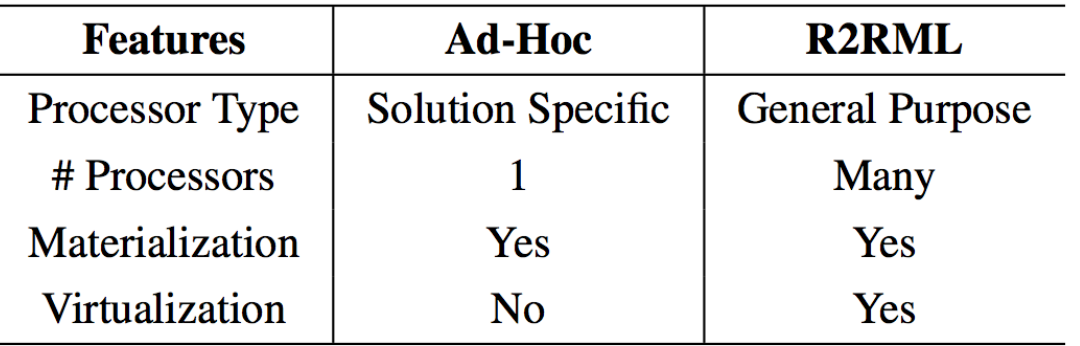

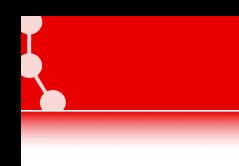

#### OBDA Engine

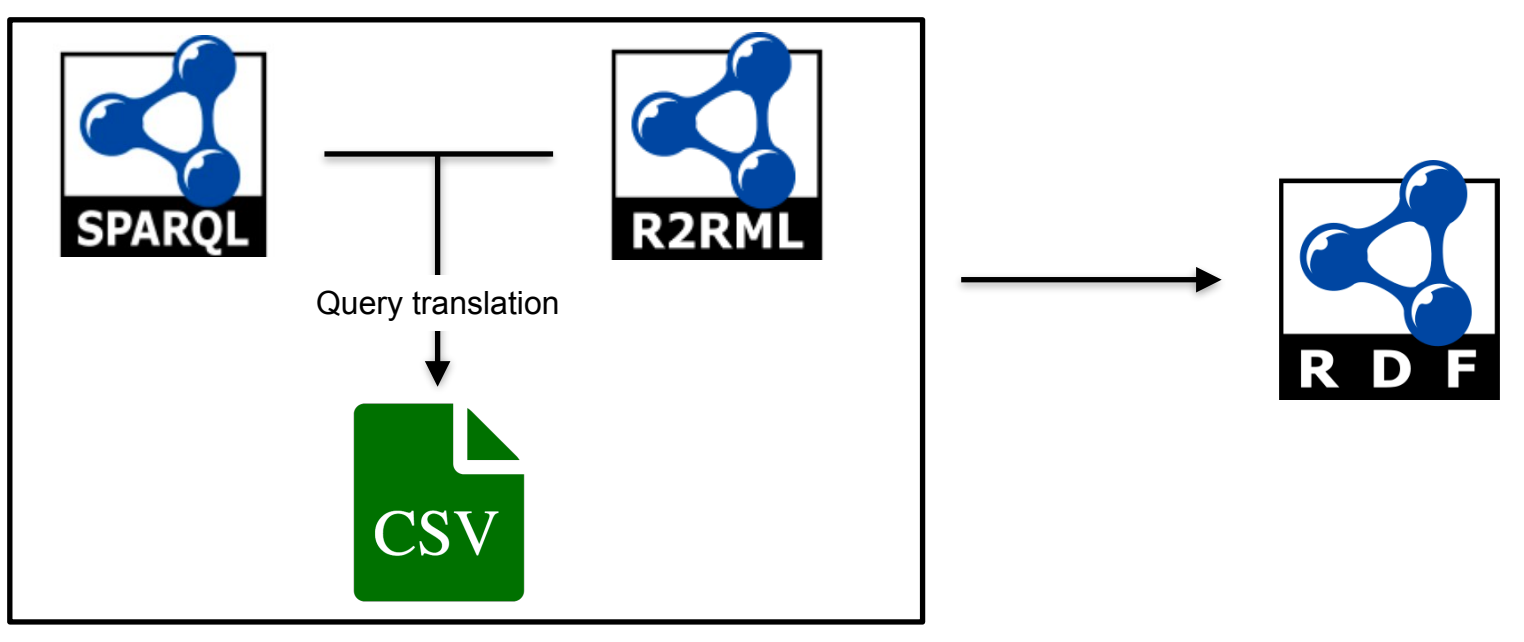

The size of the R2RML mapping depends on the number of columns in the CSV Difficulty of maintenance and creation

- Approach 1 (Base Line): Use R2RML to answer SPARQL over Virtual SKG
- Approach 2: Reduce the size of the R2RML mapping using RMLC-Iterator and answer SPARQL queries over Virtual SKG.

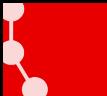

- R2RML standard approach for querying SKG
- One TriplesMap for each column corresponding to a slice of a dimension.
- Each TriplesMap has:
	- A rr:logicalTable property specifies the source
	- A rr:subjectMap specifies qb:Observation as the generated triples' RDF type
	- A set of rr:predicateObjectMap mappings that specify a slice of a dimension and its values
	- A rr:predicateObjectMap that specifies which dataset the generated triples belongs to

```
\langleTriplesMapJanuary>
```

```
rr:logicalTable [
     rr:tableName "Statistics2016"
\mathbf{R}
```

```
rr:subjectMap [
    a rr:Subject; rr:template "www.ex.com/January";
    rr:class qb:Observation;
```
 $\mathbf{I}$ 

```
rr:predicateObjectMap[
    rr:predicate ex:month;
    rr:objectMap [ rr:constant "interval:January"; ];
\mathbf{I}
```

```
rr:predicateObjectMap[
    rr:predicate ex:numberOfArrivals;
    rr:objectMap [rr:column "Jan"; ];
\mathbf{I}
```

```
rr:predicateObjectMap[
    rr:predicate qb:dataSet;
    rr:objectMap [ rr:constant "ex:Arrivals"; ];
\mathbf{I}
```

```
\langleTriplesMapJanuary>
rr:logicalTable [
                                                                                    Source specificationrr:tableName "Statistics2016"
ŀ,
rr:subjectMap [
    a rr:Subject; rr:template "www.ex.com/January";
    rr:class qb:Observation;
\mathbf{I}rr:predicateObjectMap[
    rr:predicate ex:month;
    rr:objectMap [ rr:constant "interval:January"; ];
\mathbf{I}rr:predicateObjectMap[
    rr:predicate ex:numberOfArrivals;
    rr:objectMap [rr:column "Jan"; ];
\mathbf{I}rr:predicateObjectMap[
    rr:predicate qb:dataSet;
    rr:objectMap [ rr:constant "ex:Arrivals"; ];
\mathbf{I}
```
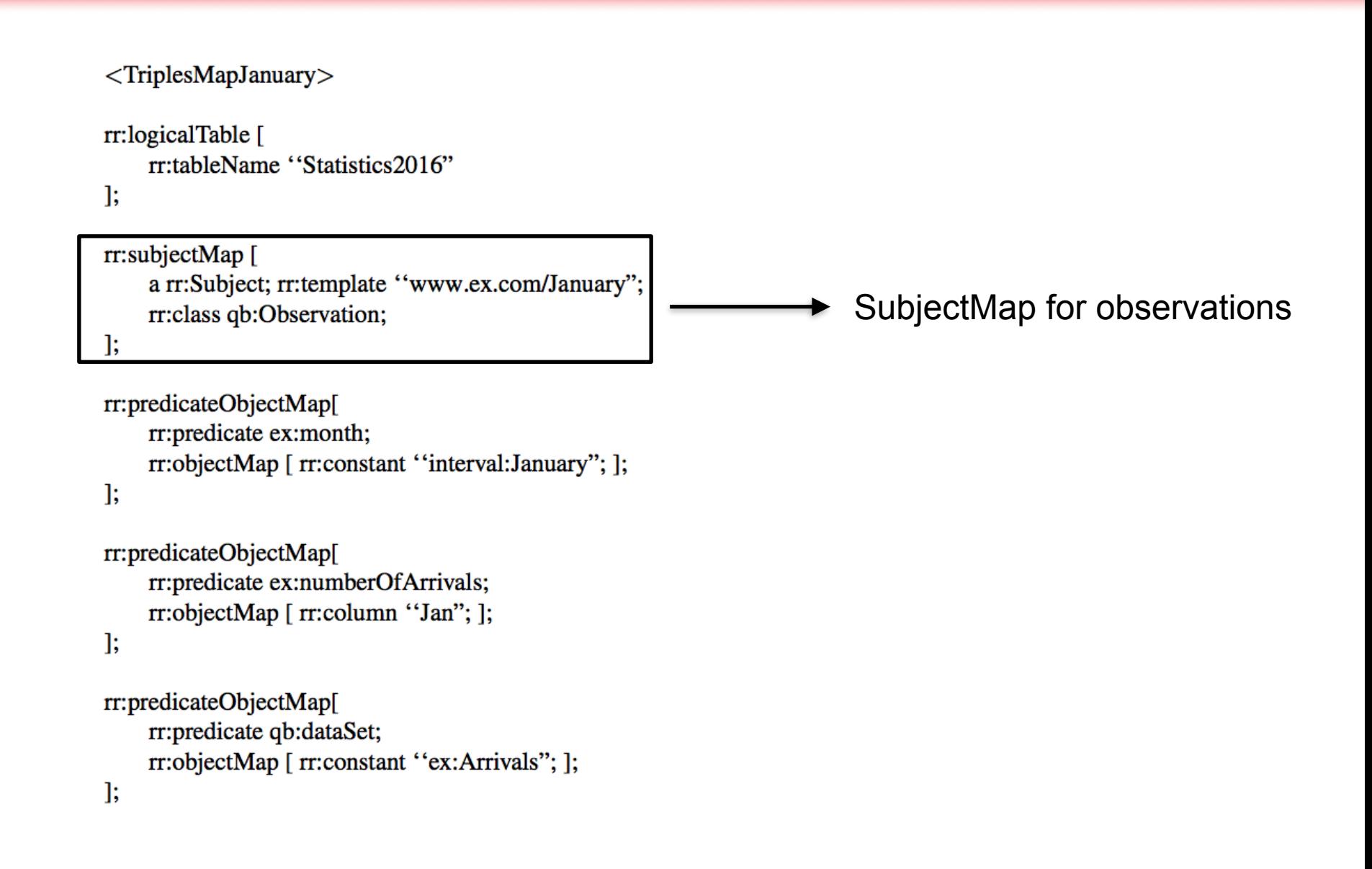

```
\langleTriplesMapJanuary>
rr:logicalTable [
    rr:tableName "Statistics2016"
\mathbf{R}rr:subjectMap [
    a rr:Subject; rr:template "www.ex.com/January";
    rr:class qb:Observation;
\mathbf{I}rr:predicateObjectMap[
    rr:predicate ex:month;
    rr:objectMap [ rr:constant "interval:January"; ];
\mathbf{I}Set of predicateObjectMapsrr:predicateObjectMap[
    rr:predicate ex:numberOfArrivals;
    rr:objectMap [ rr:column "Jan"; ];
Б.
rr:predicateObjectMap[
    rr:predicate qb:dataSet;
```

```
rr:objectMap [ rr:constant "ex:Arrivals"; ];
\mathbf{I}
```

```
\langleTriplesMapJanuary>
rr:logicalTable [
    rr:tableName "Statistics2016"
\mathbf{R}rr:subjectMap [
    a rr:Subject; rr:template "www.ex.com/January";
    rr:class qb:Observation;
\mathbf{R}rr:predicateObjectMap[
    rr:predicate ex:month;
    rr:objectMap [ rr:constant "interval:January"; ];
\mathbf{E}rr:predicateObjectMap[
    rr:predicate ex:numberOfArrivals;
    rr:objectMap [rr:column "Jan"; ];
\mathbf{I}rr:predicateObjectMap[
    rr:predicate qb:dataSet;
                                                                            Dataset predicateObjectMaprr:objectMap [ rr:constant "ex:Arrivals"; ];
];
```

```
\langleTriplesMapJanuary>
```

```
rr:logicalTable [
     rr:tableName "Statistics2016"
\mathbf{R}
```

```
rr:subjectMap [
    a rr:Subject; rr:template "www.ex.com/January";
    rr:class qb:Observation;
```
 $\mathbf{I}$ 

```
rr:predicateObjectMap[
    rr:predicate ex:month;
    rr:objectMap [ rr:constant "interval:January"; ];
\mathbf{I}
```

```
rr:predicateObjectMap[
    rr:predicate ex:numberOfArrivals;
    rr:objectMap [rr:column "Jan"; ];
\mathbf{I}
```

```
rr:predicateObjectMap[
     rr:predicate qb:dataSet;
    rr:objectMap [ rr:constant "ex:Arrivals"; ];
\mathbf{I}
```
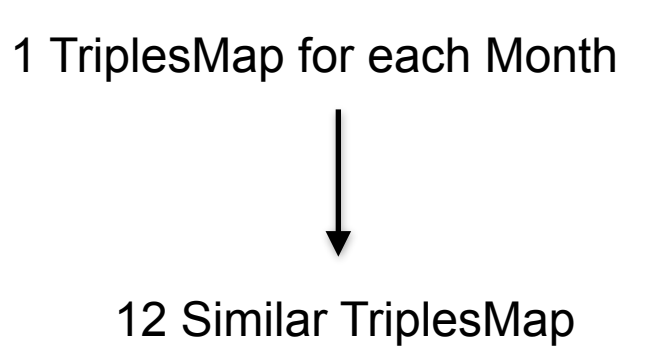

- Extension of RMLC, an RDF Mapping Language for heterogeneous CSV files.
- Four new properties in the Logical Table:
	- rmlc:columns
	- rmlc:columnRange
	- rmlc:dictionaryFile
	- rmlc:dictionary
- Two variables for identifying independently each TriplesMap and provide access to the CSV data
	- {\$column}
	- $\blacksquare$  {\$alias}
- RMLC-Iterator can easily be converted to R2RML

```
<TriplesMap2016{$column}>
rr:logicalTable [
    rr:tableName "\"2016-P21\"";
    rmlc:columns ["Jan","Oct","Dec"];
    rmlc:dictionary {"Jan":"January","Oct":"October","Dec":"December"};
\mathbf{E}rr:subjectMap [
    a rr:Subject;
    rr:template "http://ex.org/2016{$column}";
    rr:termType rr:IRI;
    rr:class qb:Observation;
\mathbf{E}rr:predicateObjectMap[
    rr:predicate sltsv:month;
    rr:objectMap [
         rr:termType rr:IRI;
         rr:constant "http://reference.data.gov.uk/def/intervals/{$alias}";
    \mathbf{R}\mathbf{R}rr:predicateObjectMap[
    rr:predicate sltsv:numberOfArrivals;
    rr:objectMap [
         rr:termType rr:Literal;
         rr:column {$alias};
         rr:datatype xsd:integer;
    J;
J;
```
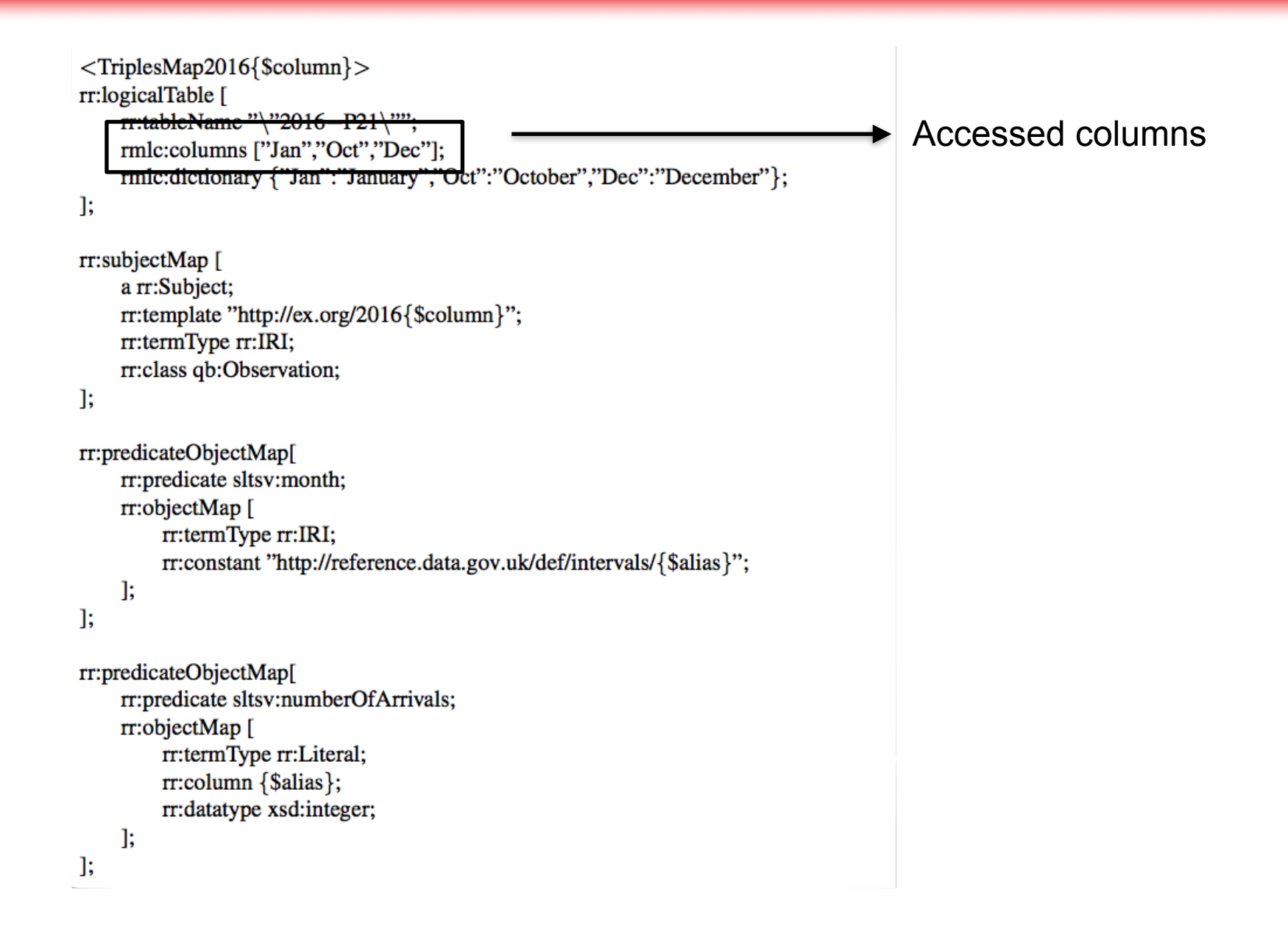

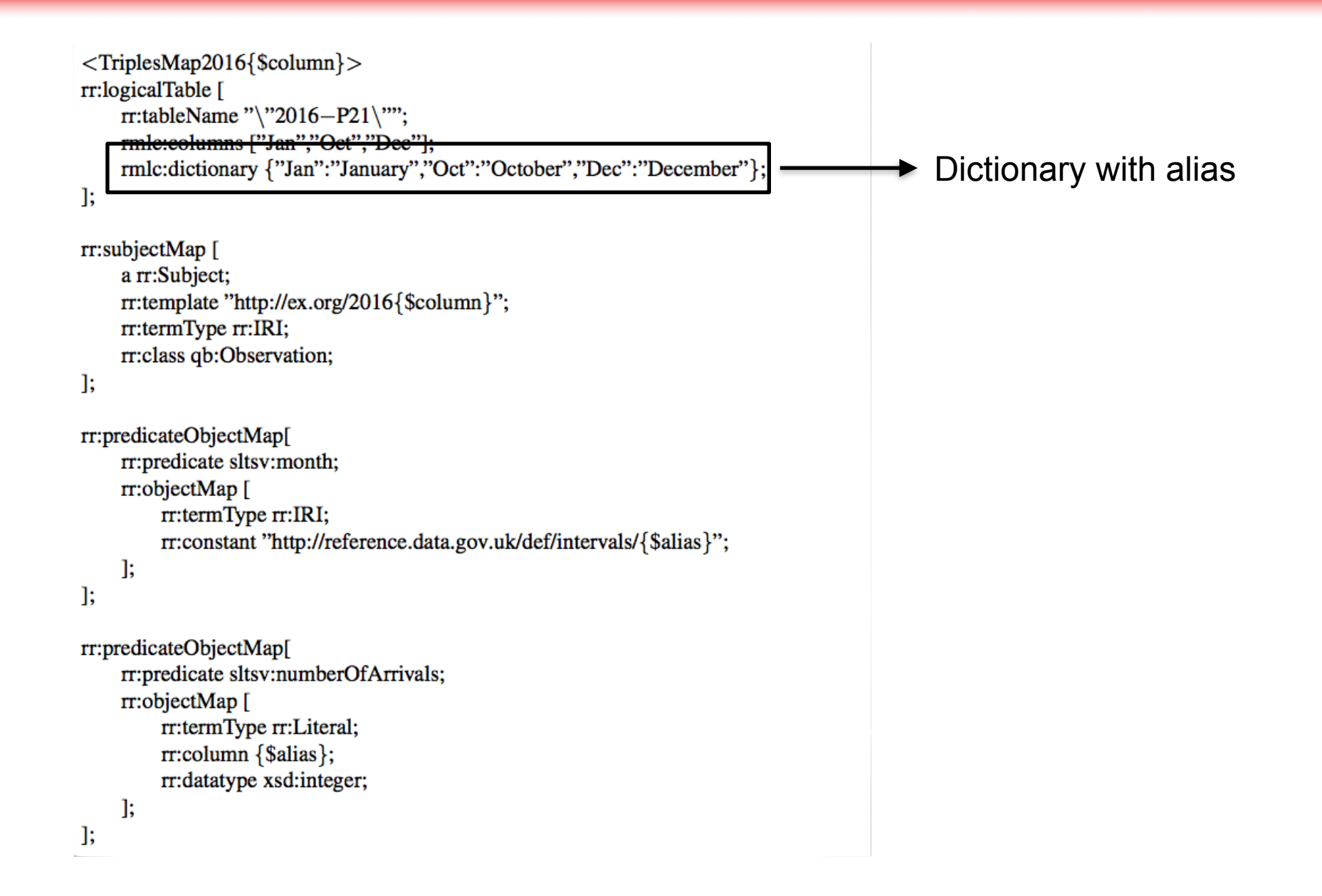

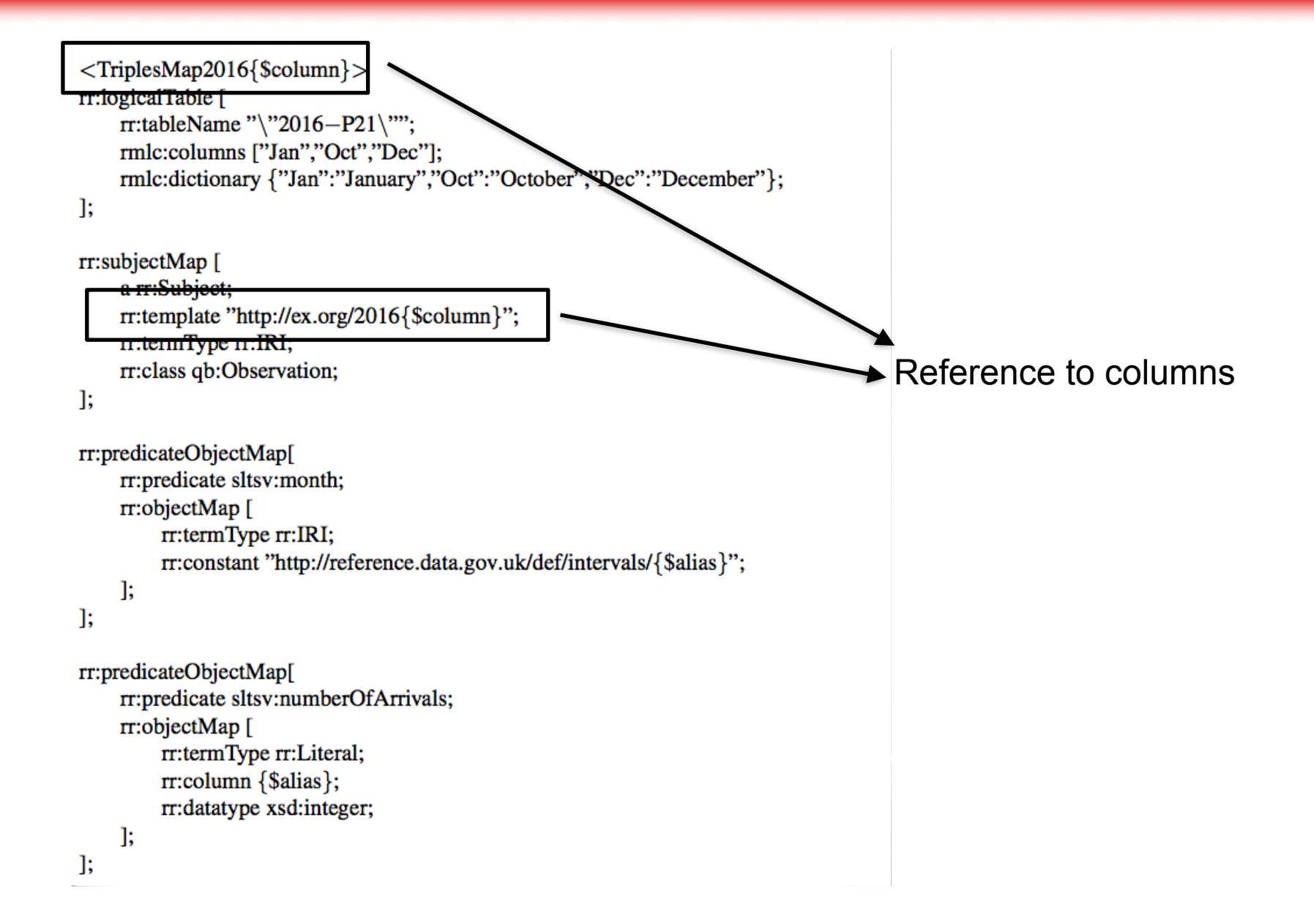

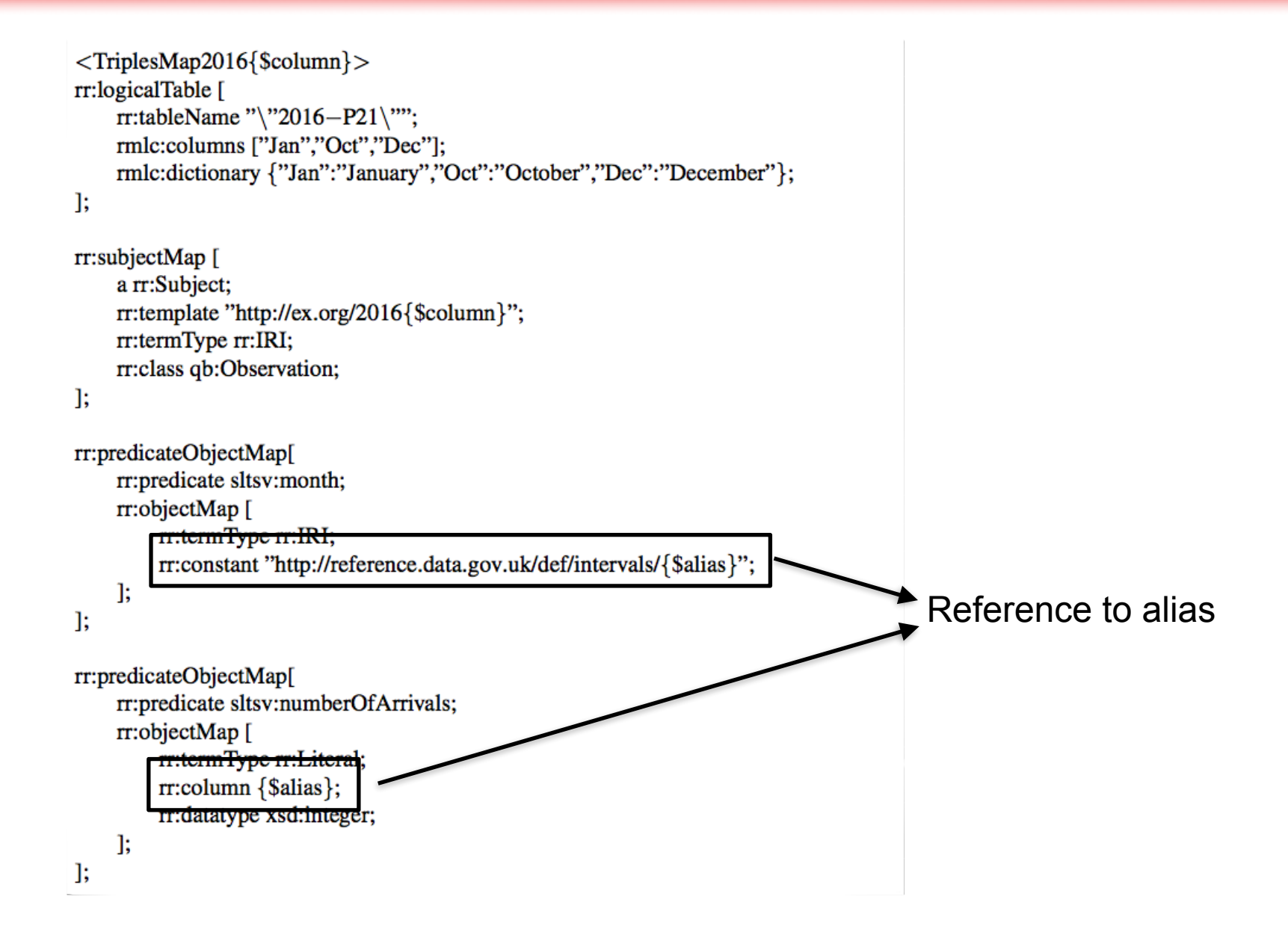

```
<TriplesMap2016{$column}>
rr:logicalTable [
    rr:tableName "\"2016-P21\"";
    rmlc:columns ["Jan","Oct","Dec"];
    rmlc:dictionary {"Jan":"January","Oct":"October","Dec":"December"};
\mathbf{E}rr:subjectMap [
    a rr:Subject;
    rr:template "http://ex.org/2016{$column}";
    rr:termType rr:IRI;
    rr:class qb:Observation;
\mathbf{E}rr:predicateObjectMap[
    rr:predicate sltsv:month;
    rr:objectMap [
        rr:termType rr:IRI;
         rr:constant "http://reference.data.gov.uk/def/intervals/{$alias}";
    ŀ,
\mathbf{R}rr:predicateObjectMap[
    rr:predicate sltsv:numberOfArrivals;
    rr:objectMap [
         rr:termType rr:Literal;
         rr:column {$alias};
         rr:datatype xsd:integer;
    J;
J;
```
#### 1 TriplesMap for 12 Months

Tools:

- Morhp-rdb as OBDA engine for the query translation
- RMLC-Iterator for transforming RMLC mappings to R2RML

Datasets and queries:

- D1: Statistics from the Sri Lanka Tourism Development Authority
- D2: EuroStat Inmigration Statistics
- Q1/Q2: 6 SPARQL queries

All data, mappings, queries and tools are available at:

<https://github.com/oeg-upm/rmlc-statistic>

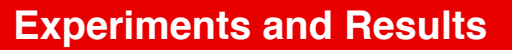

### **Statistics from the Sri Lanka Tourism Development Authority**

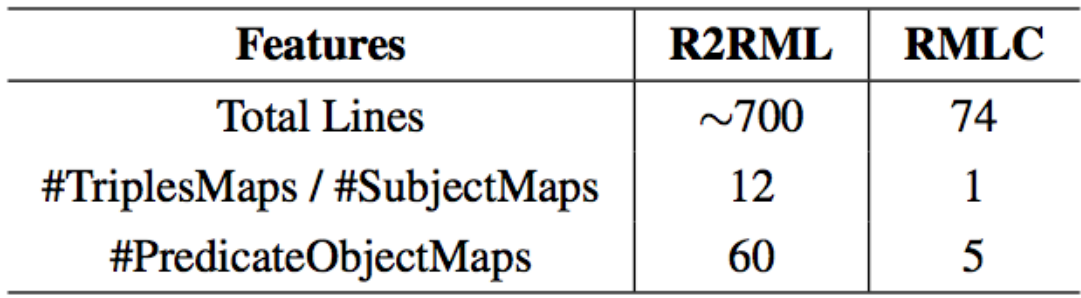

#### **EuroStat - Inmigration Statistics**

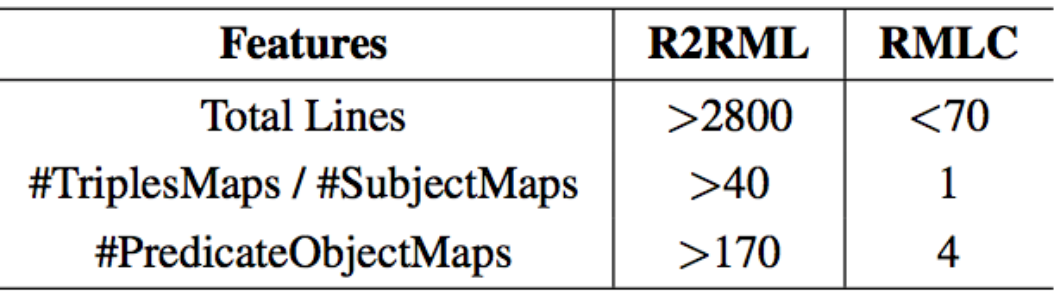

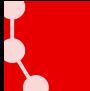

- We identify the size problem of R2RML mappings in statistics data.
- **RMLC-Iterator drastically reduces the size of the mapping improving** its maintenance and creation time.
- RMLC-Iterator is aligned to R2RML
- We provide a tool for transforming RMLC-Iterator to R2RML
- We follow a **virtualization approach avoiding synchronization** between CSV and RDF data.
- The performance of the virtualization process is not affected

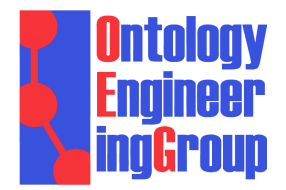

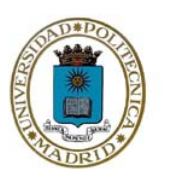

# **Semantic exploitation of implicit joins among heterogeneous CSV files with RMLC**

**David Chaves-Fraga, Ontology Engineering Group Universidad Politécnica de Madrid, Spain**  Oscar Corcho, OEG-UPM

 $\bowtie$ dchaves@fi.upm.es @dchavesf

20/09/2018 ETSIINF

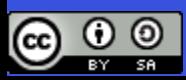

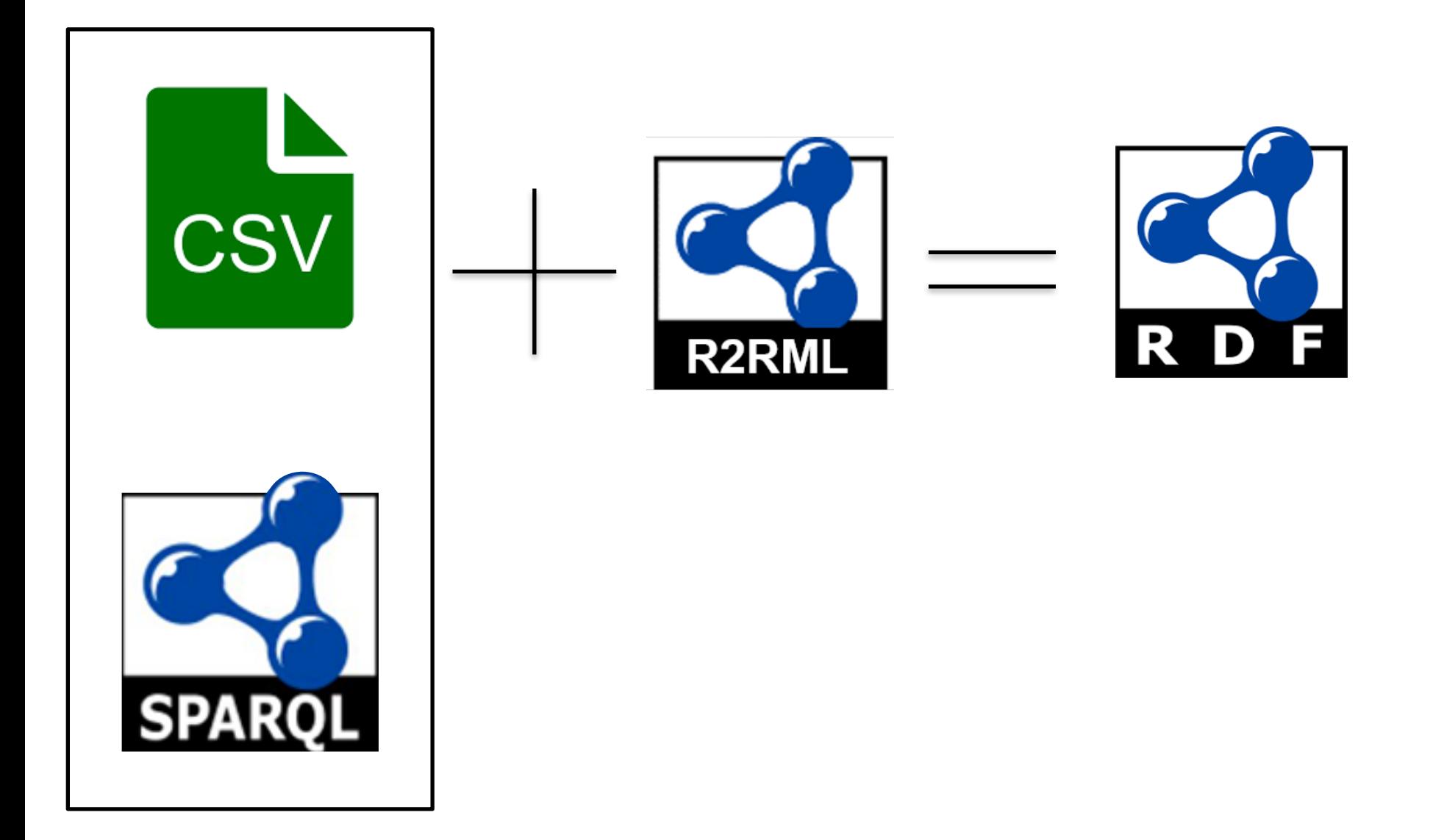

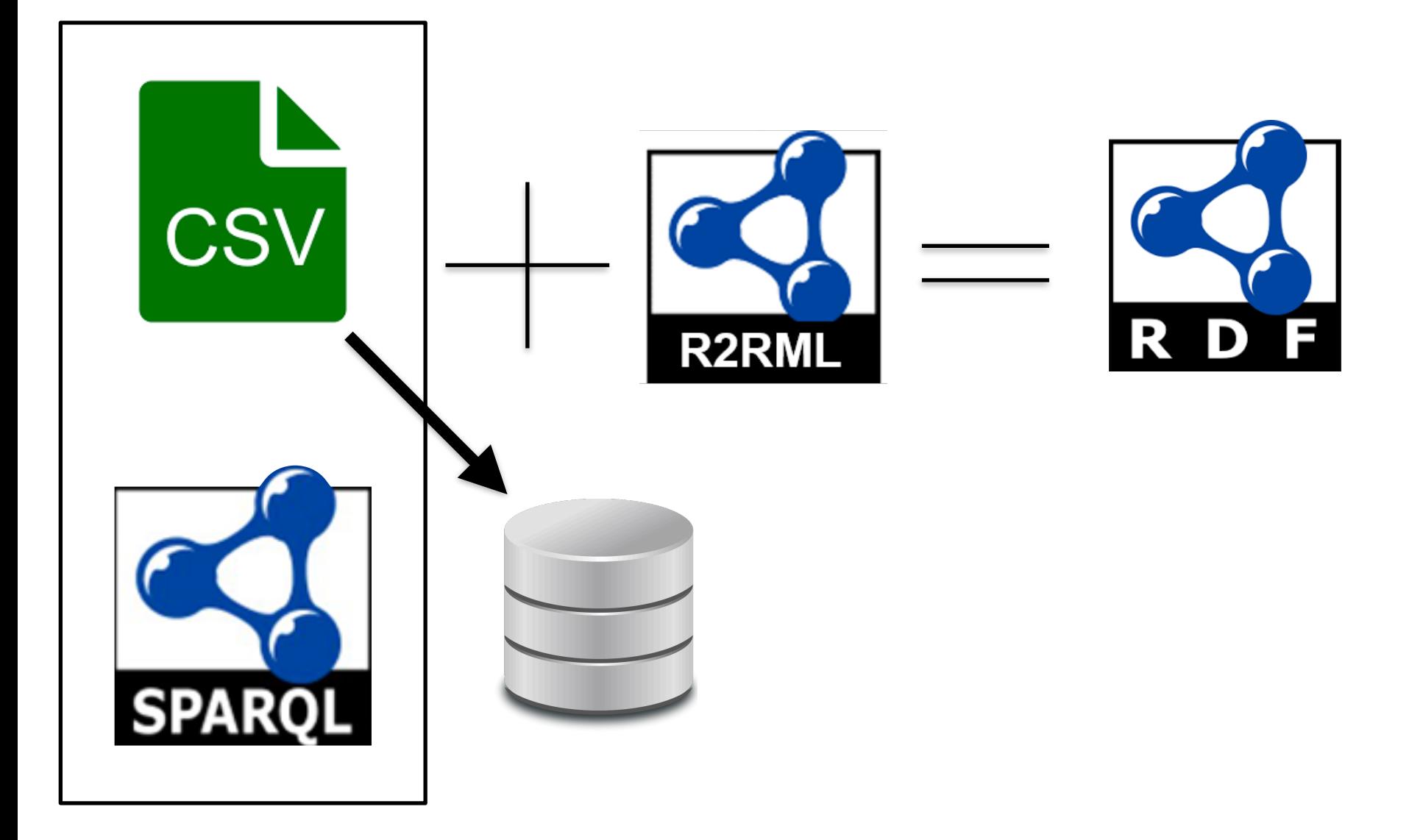

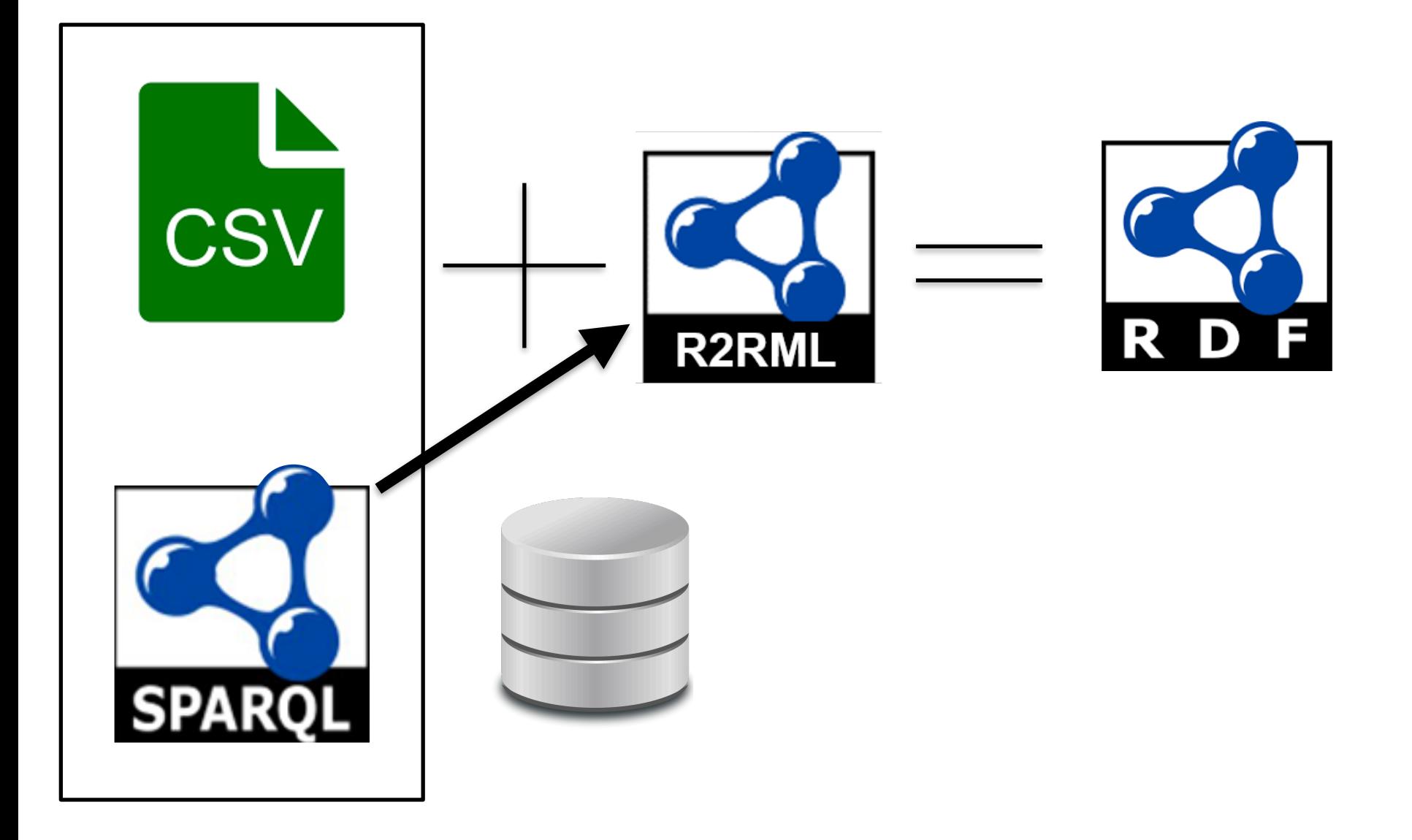

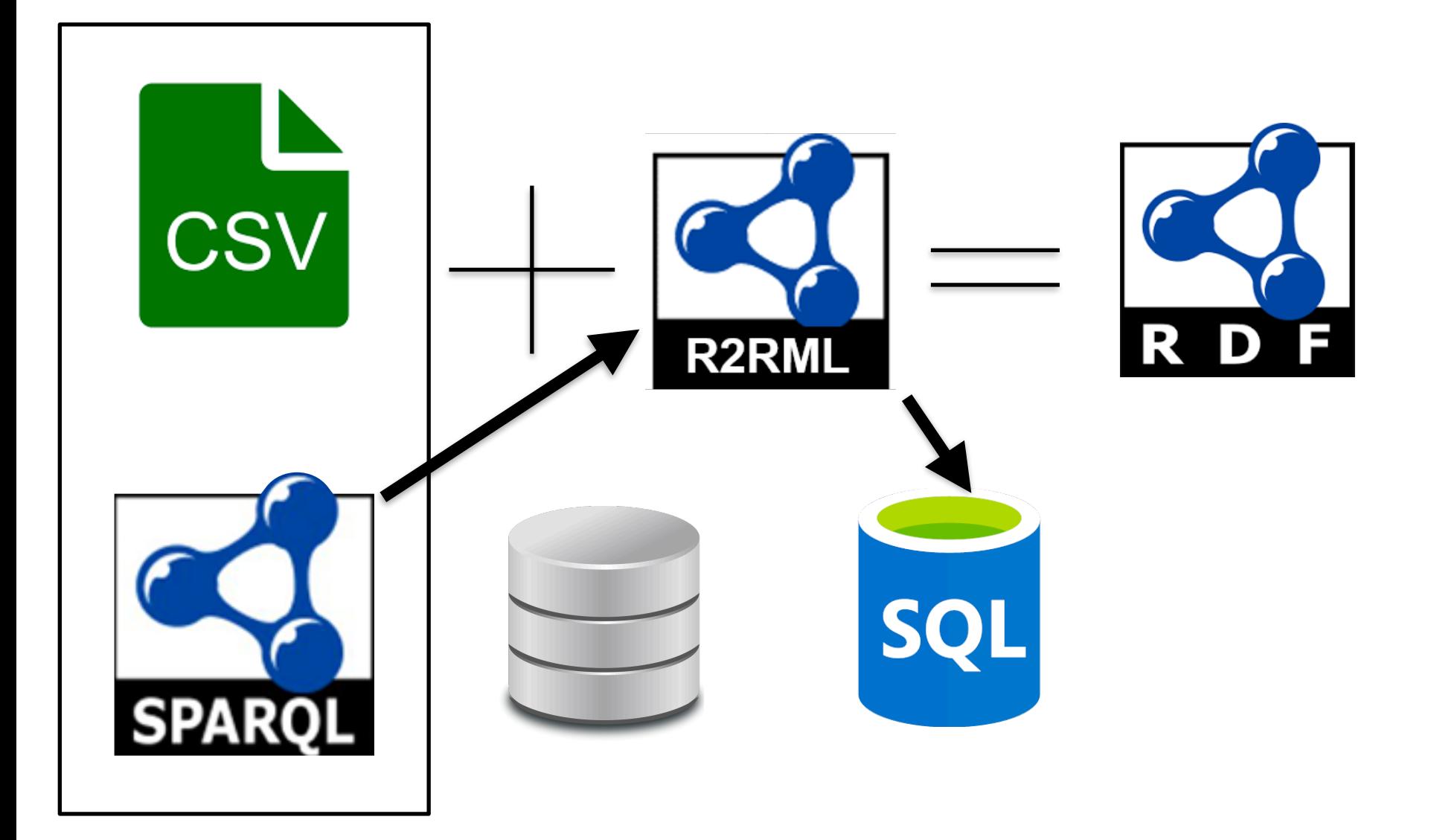

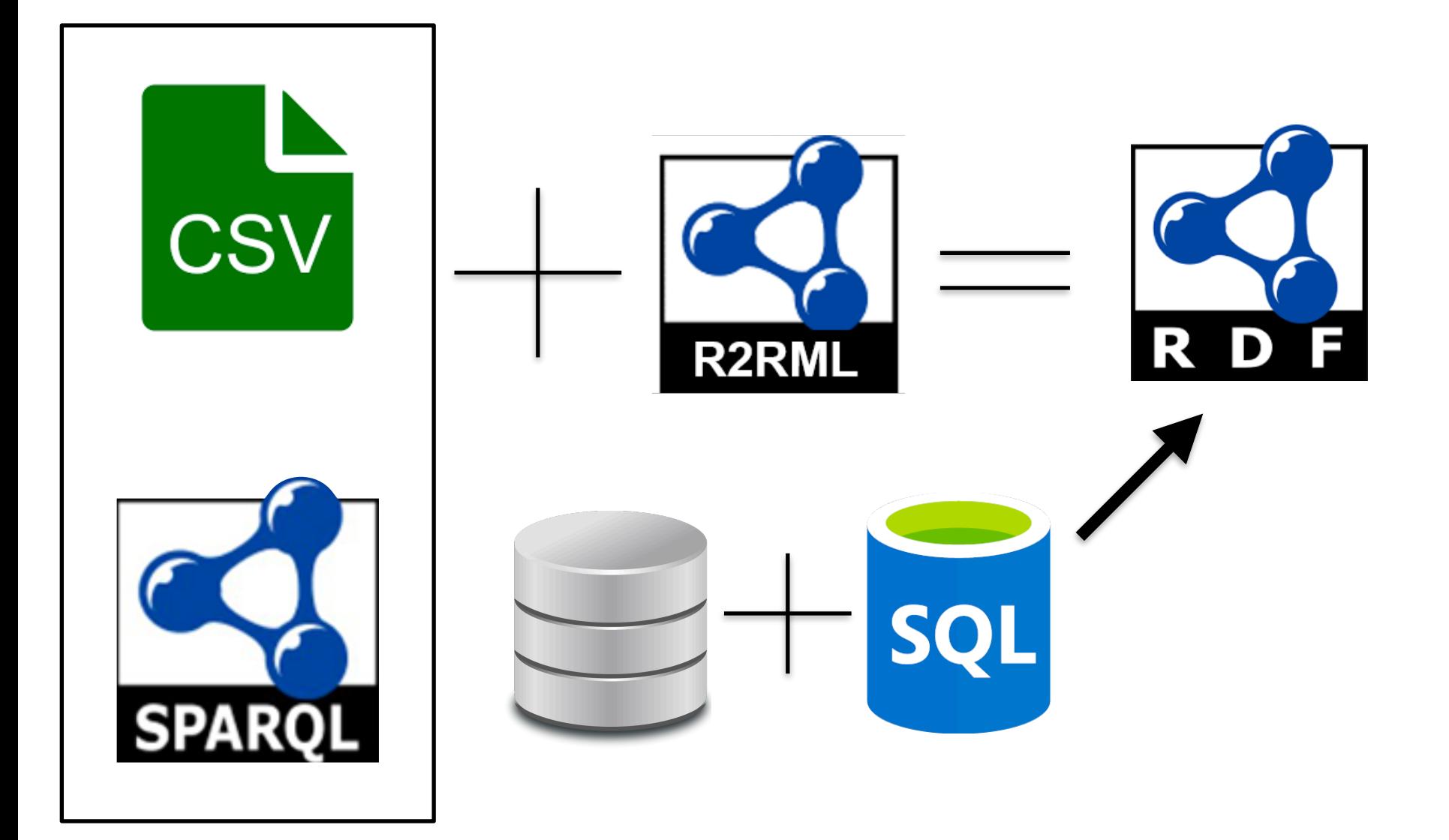

#### **Multiple CSV files with relations**

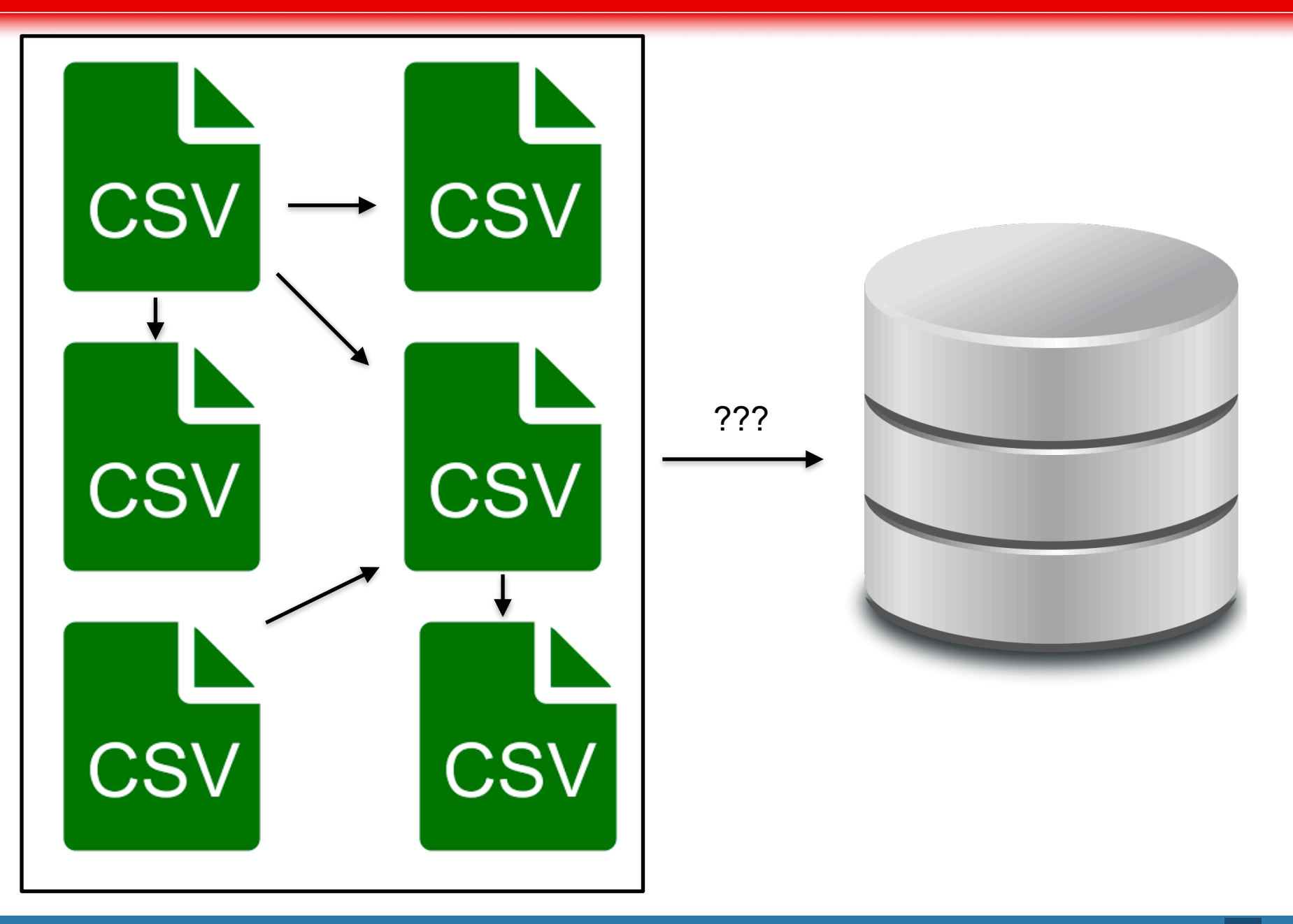

#### Relational Database

id, name, surname, birthdate, location 1, david, chaves-fraga, 27-11-1993, SDC id, job 1, phd\_student

#### CSV files

name, surname, birthdate, location david, chaves\_fraga, 27111993, SDC full\_name, job "David Chaves Fraga", "phd\_student"

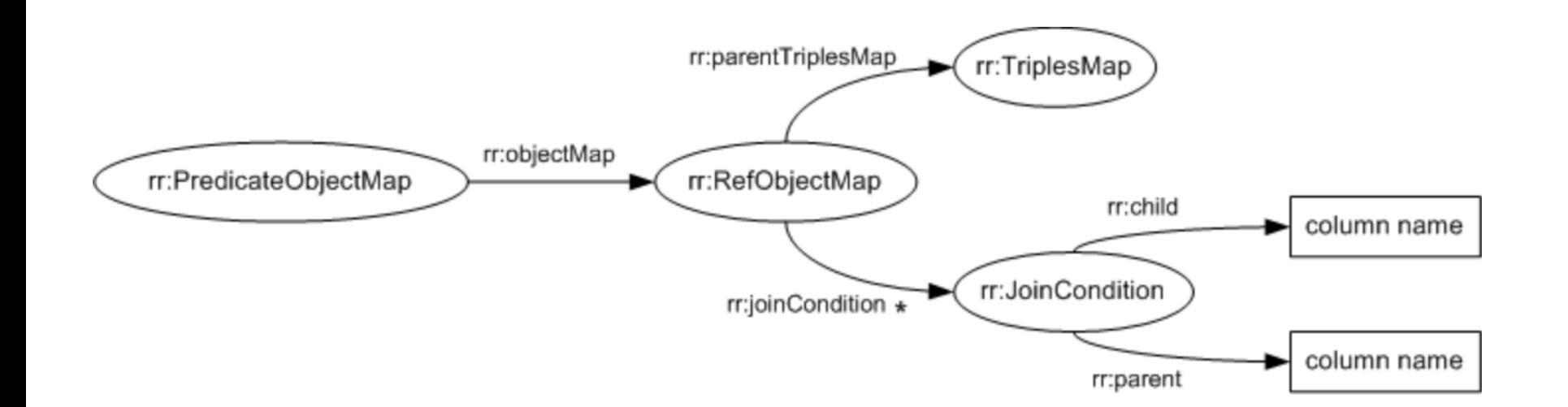

r

# RMLC: RDF Mapping Language for heterogeneous CSV files

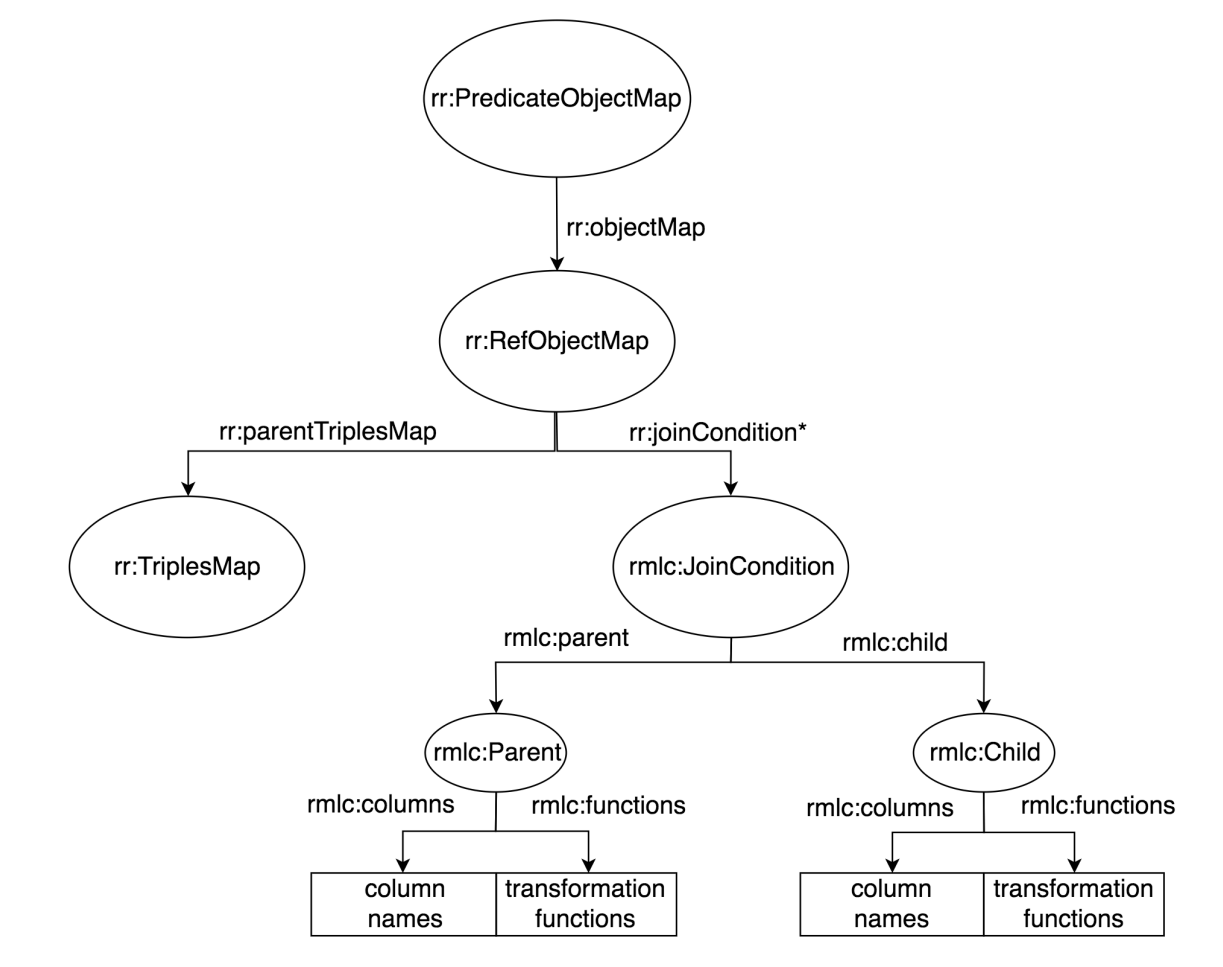

Are the functions programed? NO! They are SQL basic functions

### Table 1 and 1 and 1 and 1 and 1 and 1 and 1 and 1 and 1 and 1 and 1 and 1 and 1 and 1 and 1 and 1 and 1 and 1 and 1 and 1 and 1 and 1 and 1 and 1 and 1 and 1 and 1 and 1 and 1 and 1 and 1 and 1 and 1 and 1 and 1 and 1 and

name, surname, birthdate, location david, chaves\_fraga, 27111993, SDC

full\_name, job "David Chaves Fraga", "phd\_student"

#### SELECT ?name ?birthday ?job WHERE { ?name ?p1 ?birthday. ?name ?p2 ?job . }

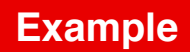

Ò **Participate** 

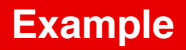

SELECT ?name ?birthday ?job WHERE { ?name ?p1 ?birthday. ?name ?p2 ?job . }

#### SELECT ?name ?birthday ?job WHERE { ?name ?p1 ?birthday. ?name ?p2 ?job . }

#### <#TriplesMap1>

.

```
.... 
  rr:predicateObjectMap[ 
   rr:predicate foaf:name; 
   rr:objectMap [ 
    rr:parentTriplesMap <#TriplesMap2>; 
    rr:joinCondition [ 
      rmlc:child [ 
       rmlc:columns "['FULL_NAME']"; 
       rmlc:functions "LOWER(column[0])"; 
      ]; 
      rmlc:parent [ 
       rmlc:columns "['NAME','SURNAME']"; 
       rmlc:functions 
            "CONCAT(column[0],' ',REPLACE(column[1],'_',' '))"; 
      ]; 
 ]; 
 ]; 
 ];
```

```
SELECT name, birthday, table2.job FROM table1 
       INNER JOIN table2 ON 
       CONCAT(table1.name,' ',REPLACE(table1.surname,'_',' ')) = LOWER(table2.full_name)
SELECT ?name ?birthday ?job WHERE { 
     ?name ?p1 ?birthday. 
     ?name ?p2 ?job . 
                                                 <#TriplesMap1> 
                                                  .... 
                                                   rr:predicateObjectMap[ 
                                                     rr:predicate foaf:name; 
                                                    rr:objectMap [ 
                                                      rr:parentTriplesMap <#TriplesMap2>; 
                                                      rr:joinCondition [ 
                                                       rmlc:child [ 
                                                        rmlc:columns "['FULL_NAME']"; 
                                                        rmlc:functions "LOWER(column[0])"; 
                                                       ]; 
                                                       rmlc:parent [ 
                                                        rmlc:columns "['NAME','SURNAME']"; 
                                                        rmlc:functions 
                                                             "CONCAT(column[0],' ',REPLACE(column[1],'_',' '))"; 
                                                       ]; 
                                                   ]; 
                                                   ]; 
                                                   ]; 
                                                  .
```
}

- Other features
	- **Transforming CSV columns to RDF objects**
	- **Maintain the semantics of R2RML**
	- Create an enriched database schema using the mapping info (optimizations)

```
<TriplesMapBands>
\ddotscrr:predicateObjectMap[
rr:predicate ex:name;
rr:objectMap [
  rr:datatype xsd:string;
  rmlc:columns ["BAND"];
  rmlc:functions "REPLACE(SUBSTRING(columns[0],1,5),'','-')";
 \vert \cdot \vertrr:predicateObjectMap[
rr:predicate ex:leader;
rr:objectMap [
  rmlc:columns ["NAME","SURNAME"];
  rmlc:template
  "http://ex.org/leader/{CONCAT(columns[0],'-',columns[1])}";
 ] ];
```
### RMLC

```
rr:predicateObjectMap[ 
   rr:predicate gtfs:service; 
   rr:objectMap [ 
     rr:parentTriplesMap <TriplesMap1>; 
     rr:joinCondition [ 
      rmlc:child [ 
         rmlc:columns "SERVICE_ID"; 
      ]; 
      rmlc:parent [ 
        rmlc:columns "SERVICE_ID"; 
      ]; 
\blacksquare\Box
```
#### R2RML

```
rr:predicateObjectMap[ 
   rr:predicate gtfs:service; 
   rr:objectMap [ 
     rr:parentTriplesMap <TriplesMap1>; 
     rr:joinCondition [ 
         rr:child "SERVICE_ID"; 
         rr:parent "SERVICE_ID"; 
     ]; 
   ]; 
  ];
```
];

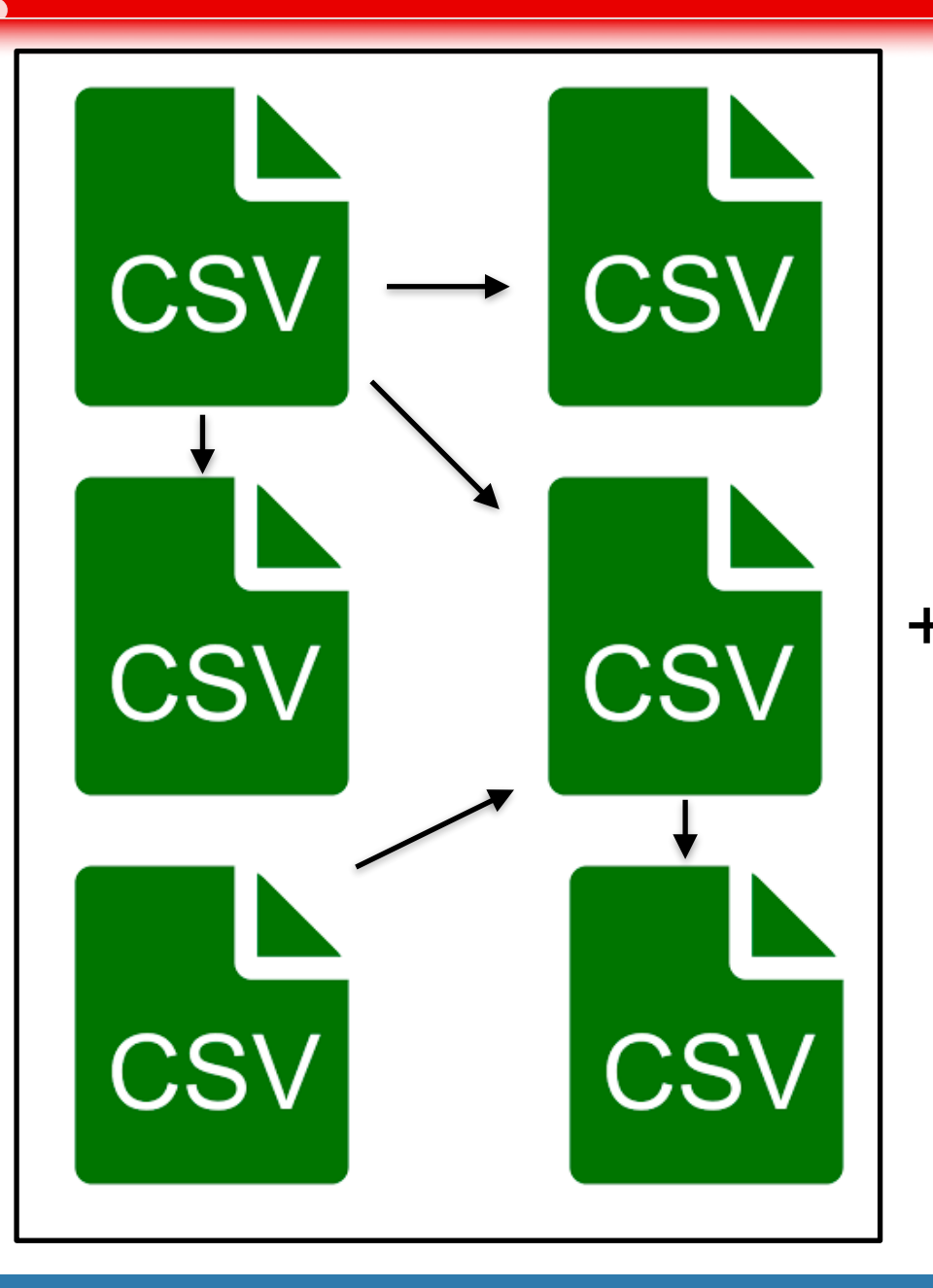

+ RMLC =

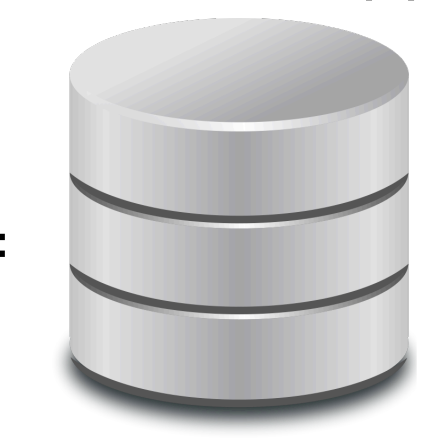

- Datatypes
- Primary Keys
- ¿Foreign Keys?

++

## **GTFS to RDF materialization**

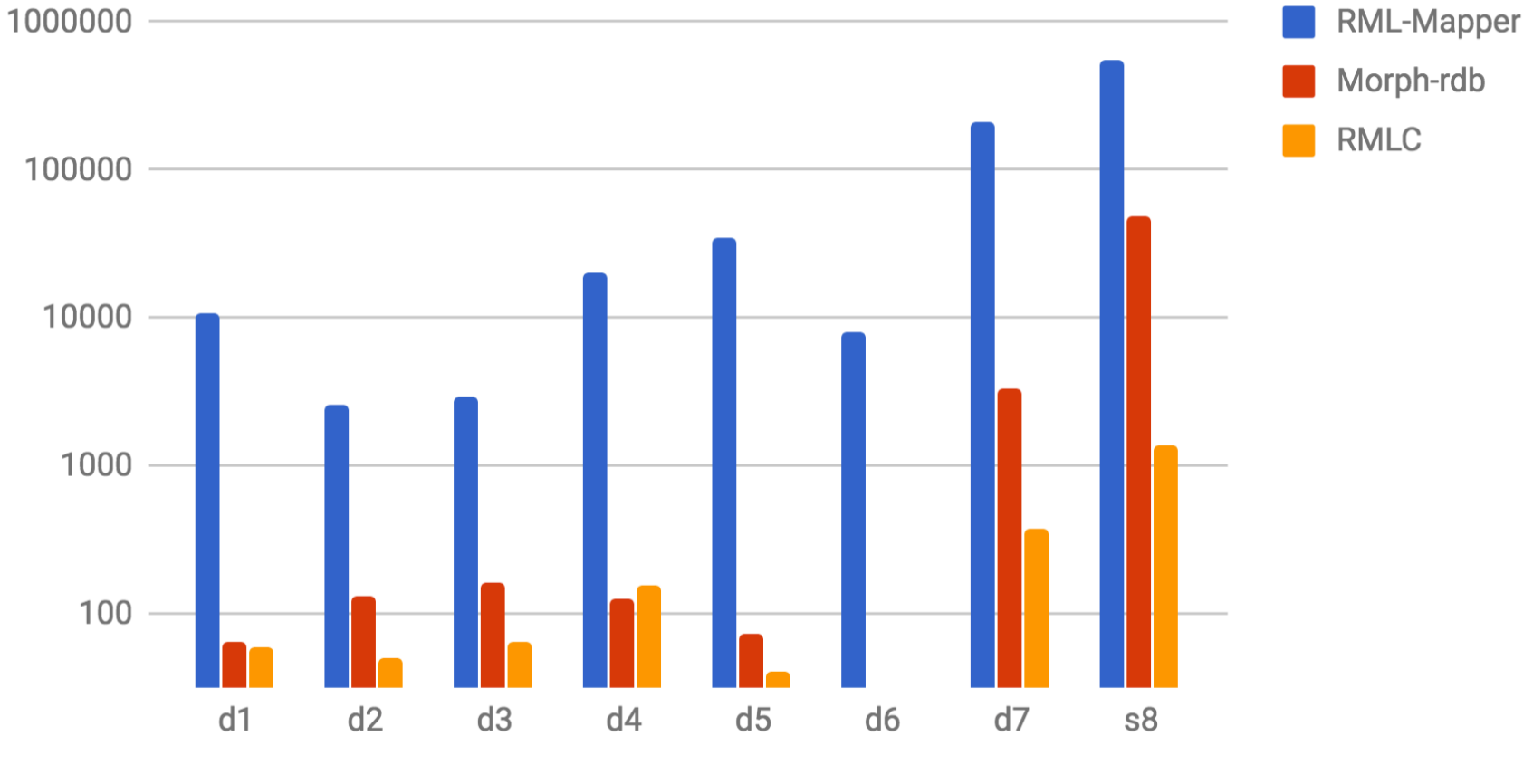

**GTFS datasets** 

# RMLC: RDF Mapping Language for CSV files

Main Contributions:

- Discover implicit joins
- Apply transformation functions to individual columns
- Enriched database schema from mapping information

Future Work:

- RMLC processor (SPARQL-to-SQL with functions)
- Comparison between RMLC and R2RML (in terms of performance)
- Optimizations in the resulted SQL queries